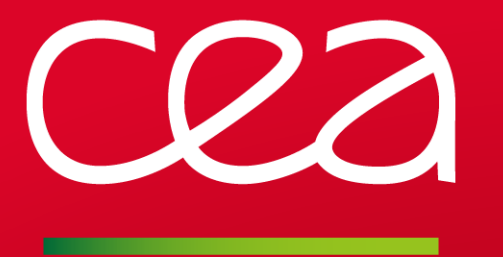

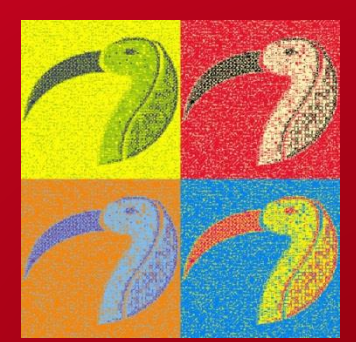

www.cea.fr

### COUPLING EXECUTABLE UML MODELS WITH FMI

MODPROD 2017 Linköping, Sweden, February 7-8, 2017

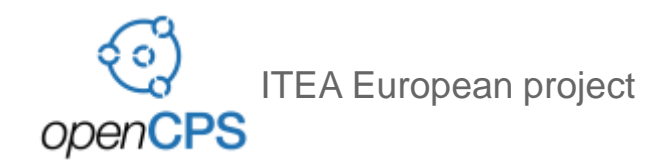

Sahar GUERMAZI, Sébastien REVOL, Arnaud CUCCURU, Saadia DHOUIB, Jérémie TATIBOUET, Sébastien GERARD CEA LIST / DILS / LISE

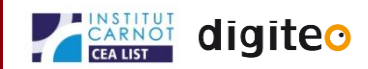

### **FMI FOR PAPYRUS / PAPYRUS FOR FMI**

• **Synergy of two complementary standards for Complex system modeling and simulation**

#### • **FMI (Functional Mockup Interface)**

- **Emerging standard for co-simulation**
- **Enables multiple compliant modeling and simulation tools to interoperate**
- **Particularly interesting for designing CPS (Cyber Physical Systems)**

#### • **UML in the FMI eco-system**

- **UML (and its variants) can be used to design parts of CPS** 
	- E.g., the high-level control logic of an embedded software
- **Would be nice to have the possibility to assess the relevance of the UML-based parts with respect to their (simulated) environment**
	- Scenario exploration, early error detections.

#### • **Papyrus now provides FMI tool support**

• **Based on Moka, the Papyrus module for model execution**

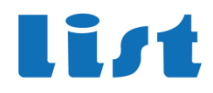

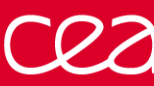

### Papyrus is the official open-source **Eclipse UML2 modeling tool:** www.eclipse.org/papyrus

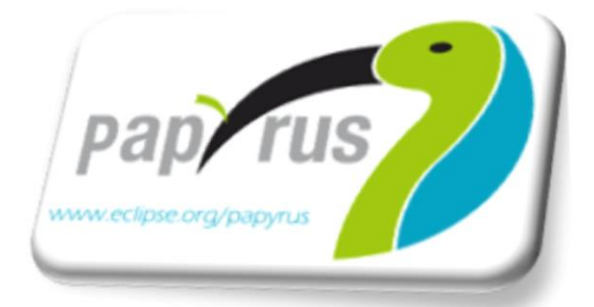

- Papyrus provides a complete graphical editor for both UML and SysML standards based on the MDT::UML2 component for its repository.
- Papyrus addresses the two key features expected from a UML2 graphical editor: modeling and profiling.
- Papyrus is highly customizable and extensible enabling DSML definitions based on standard UML profiles!
	- Papyrus provides a support to MARTE 1.1 (including a rich text editor for VSL).

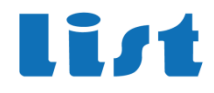

### **MOKA: OVERVIEW**

#### • **Papyrus module for model execution**

- **Help designers to understand/orient their design choices**
- **Basis for a straightforward, simulation-driven design process:**
	- (Model / Execute / Observe / Refine)+
- **Front-end for integration of simulation tools and techniques**
- **Model Debugging capabilities**
	- **Control (start/stop, suspend/resume, breakpoints)**
	- **Observation (diagram animation, variables, threads)**
- **Complies with standard OMG semantics of UML**
	- **Implements the fUML execution model (State Machine extension coming)**
	- **Tool support for Alf, the standard textual notation of fUML**
- **Flexible/extendible**
	- **New execution engines can be plugged (to support multiple semantics and UML profiles)**
	- **Extension points to inject control/execution model libraries (to trigger the execution of external functions and procedures directly from a UML model)**

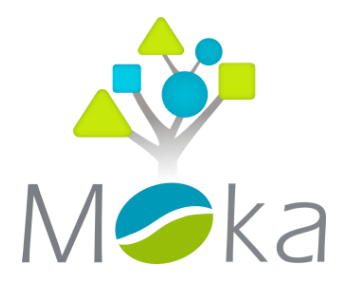

#### OVERVIEW OF PAPYRUS TOOL SUPPORT FOR FMI

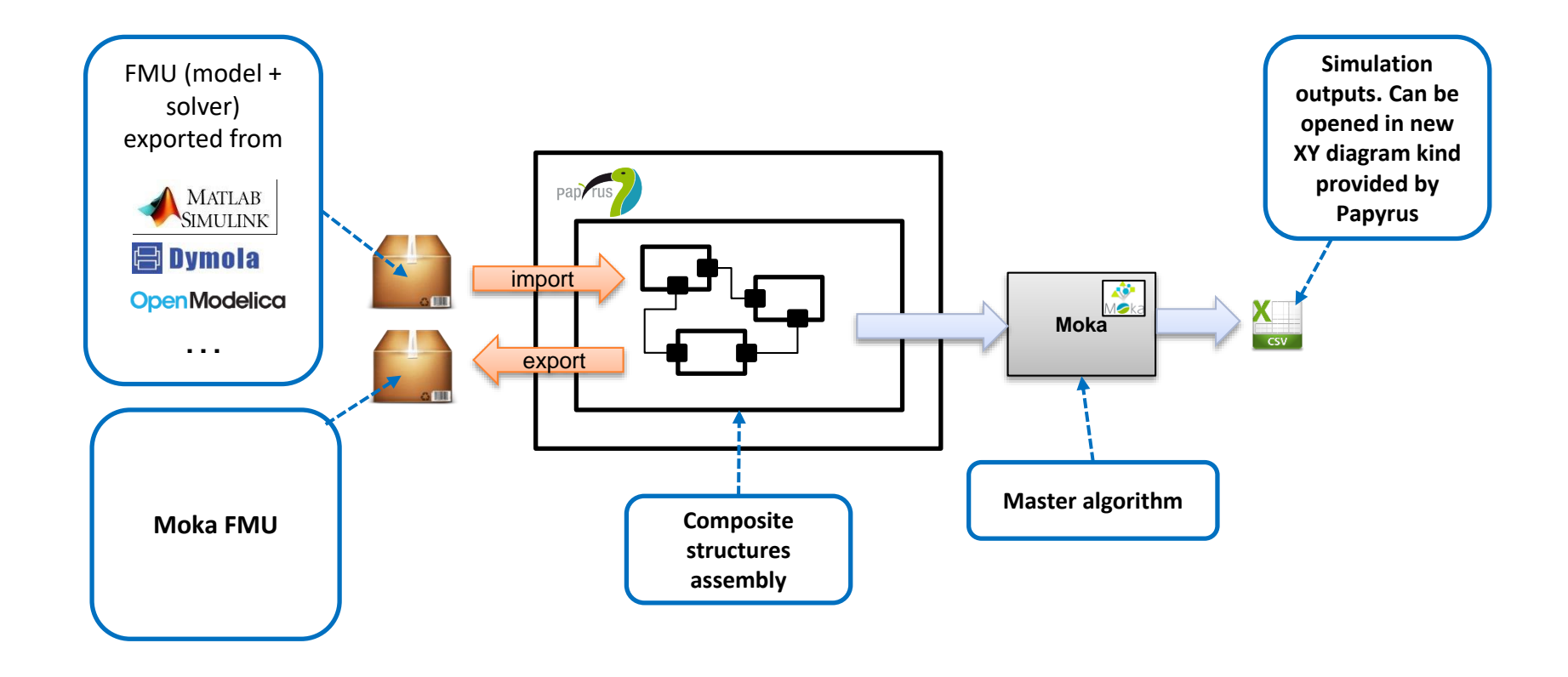

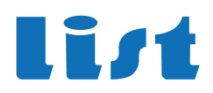

#### **FUML IN A NUTSHELL**

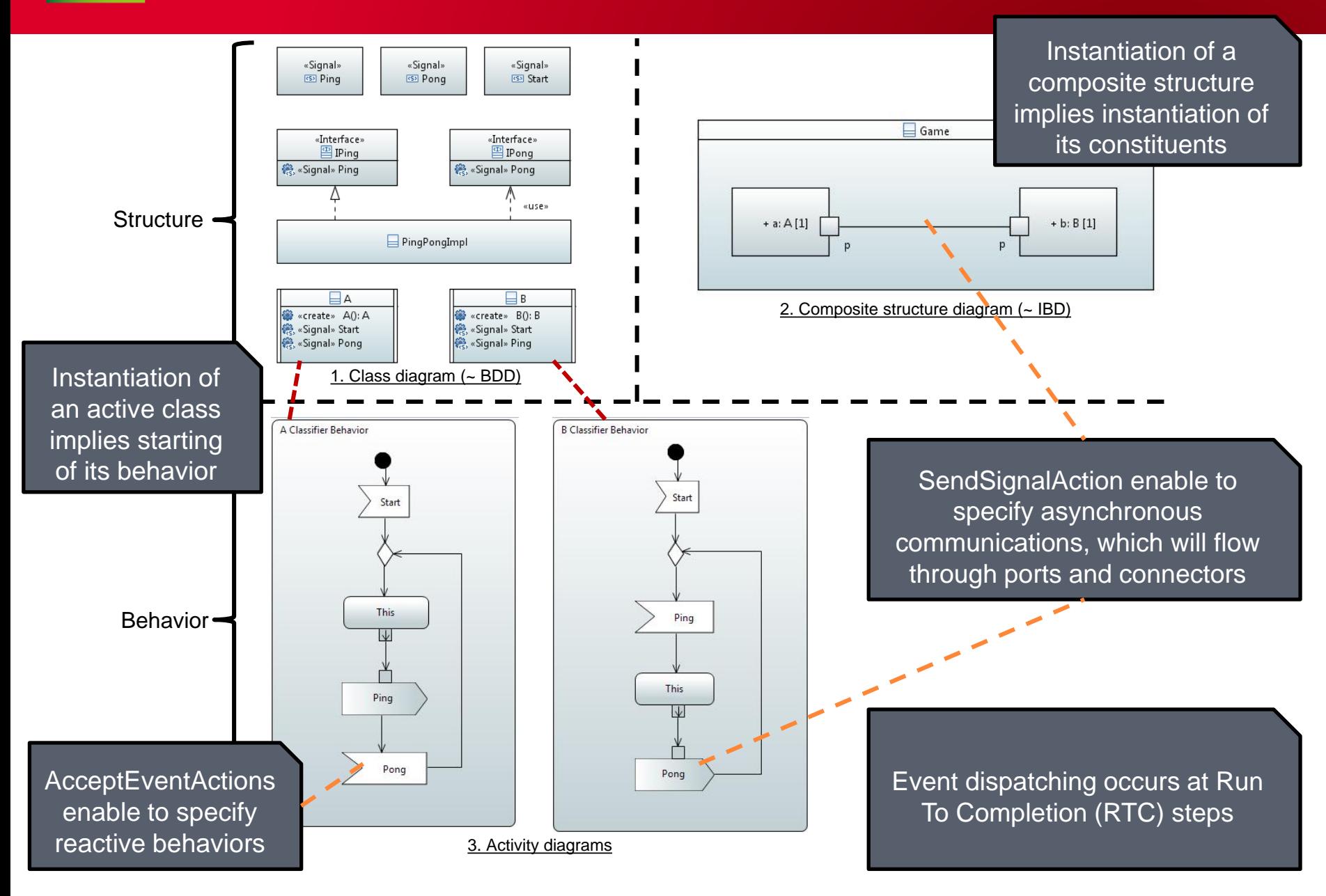

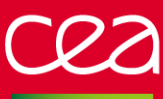

#### **KEY SEMANTIC QUESTION FOR FMI SUPPORT**

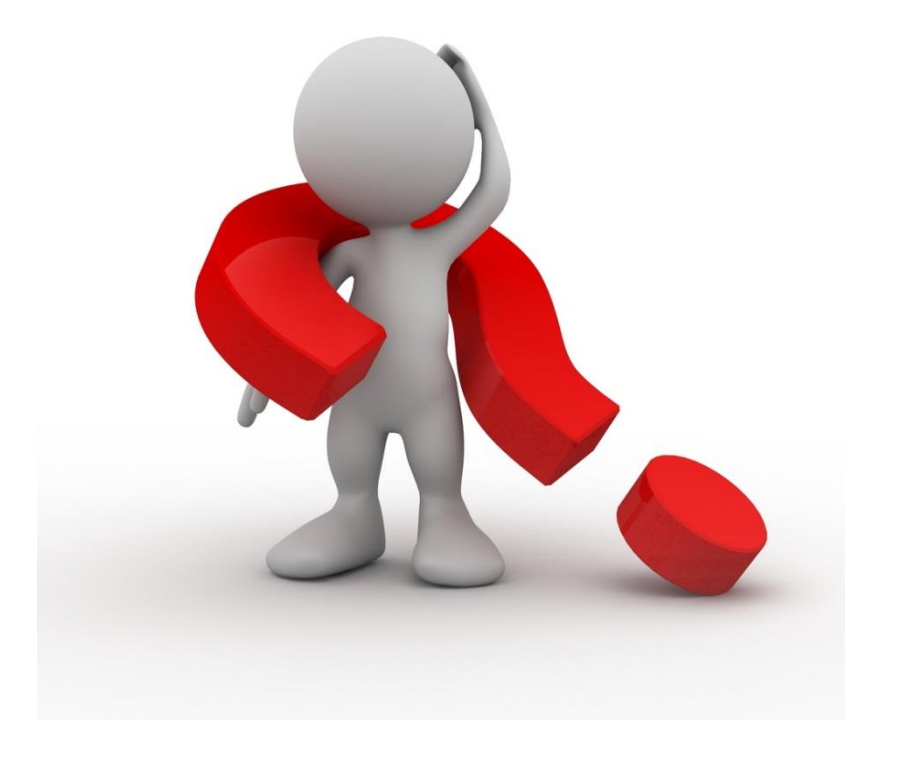

What is the meaning of an FMI co-simulation step in fUML?

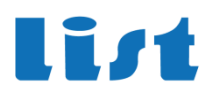

I T 71

#### Allows to export each executable model as a standalone unit (FMU)

- **An FMU has to implement a standard binary interface as a shared library ( dll/.so)**
	- **Set Inputs**
	- **Get outputs**
	- **Do Step (stepSize)**

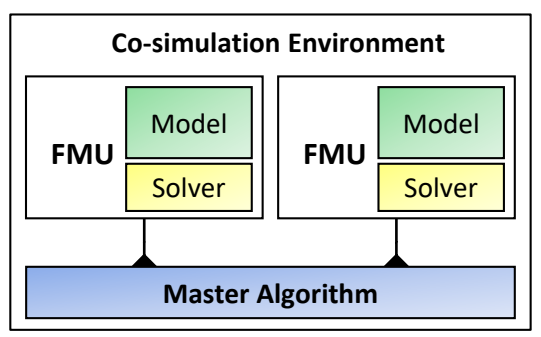

The simulation Master synchronizes and orchestrates the FMUs

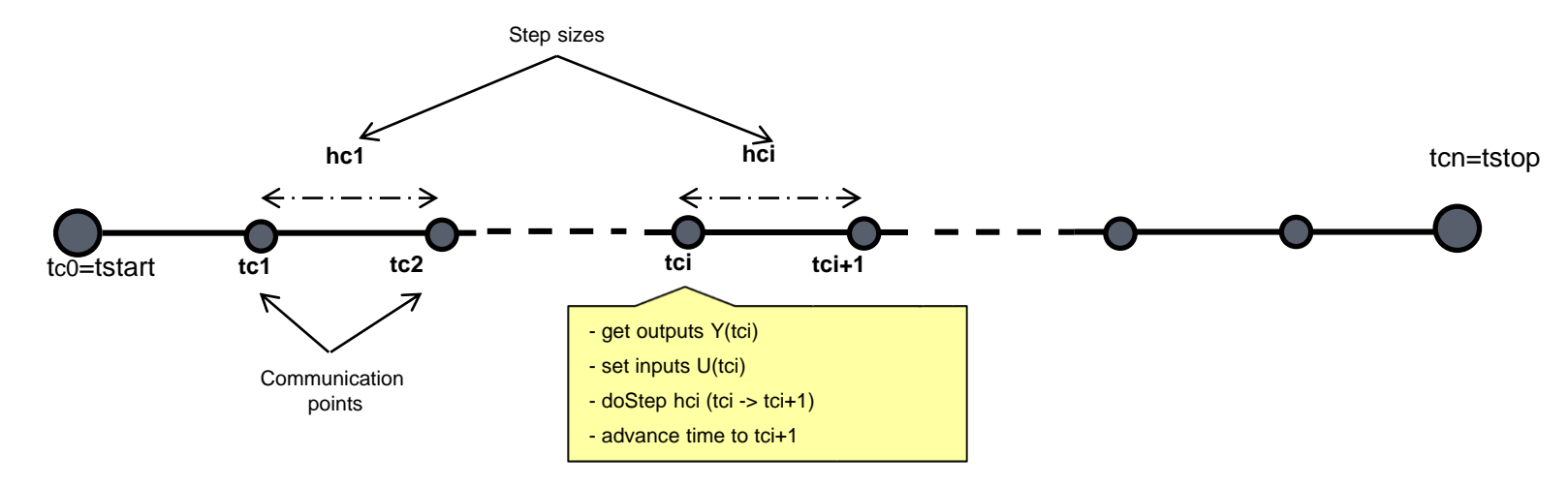

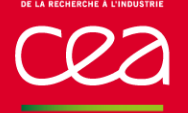

#### • **Proposal one : an FMU is a finished activity**

- **Replayed at each simulation step**
- **Drawback : can't preserve internal states between simulation steps**
- **Need to be able to suspend the behavior between two co-simulation steps!**

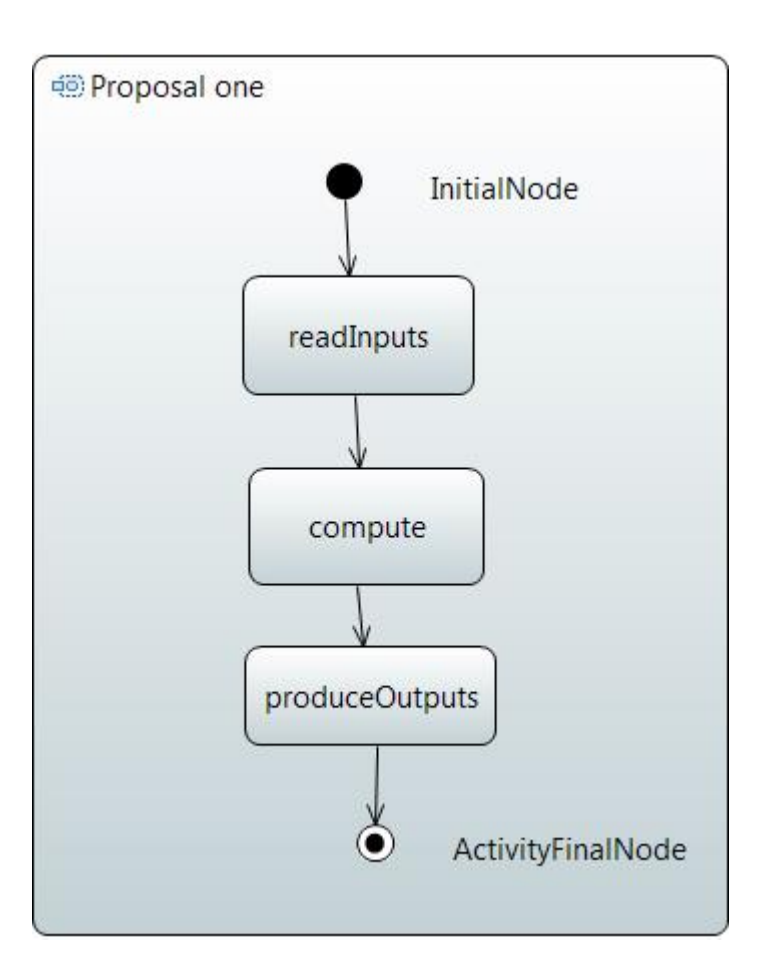

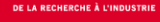

### **FUML EXTENSIONS FOR FMI**

#### • **In fUML : only one kind of wait**

- **On signal event**
- **Should be sent by another active object**

#### • **Our proposal : add to fUML two new ways to suspend/resume behaviors**

- **Wait for delays (Time Event)**
- **Wait for FMU input changes (Change Event)**

#### • **Time is managed by a central Discrete Event scheduler**

• **With its own event pool**

#### • **An FMI to UML interface generates events at each simulation steps**

- **A StepEnd event @(currentTime + stepSize)**
- **Change events for any new FMU input value**

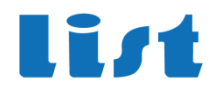

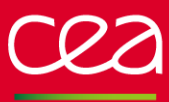

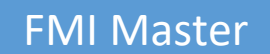

list

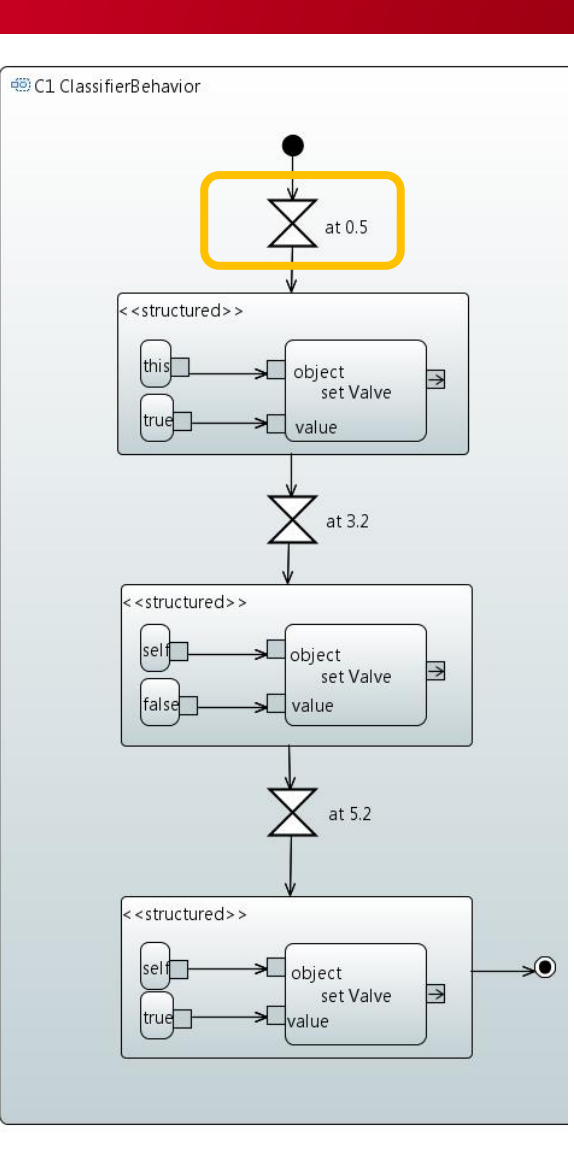

# Current time = 0.0 **Scheduler Events Time stamp** Time Event 0.5 **DE Scheduler** Current event = NONE

Valve = false

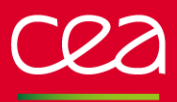

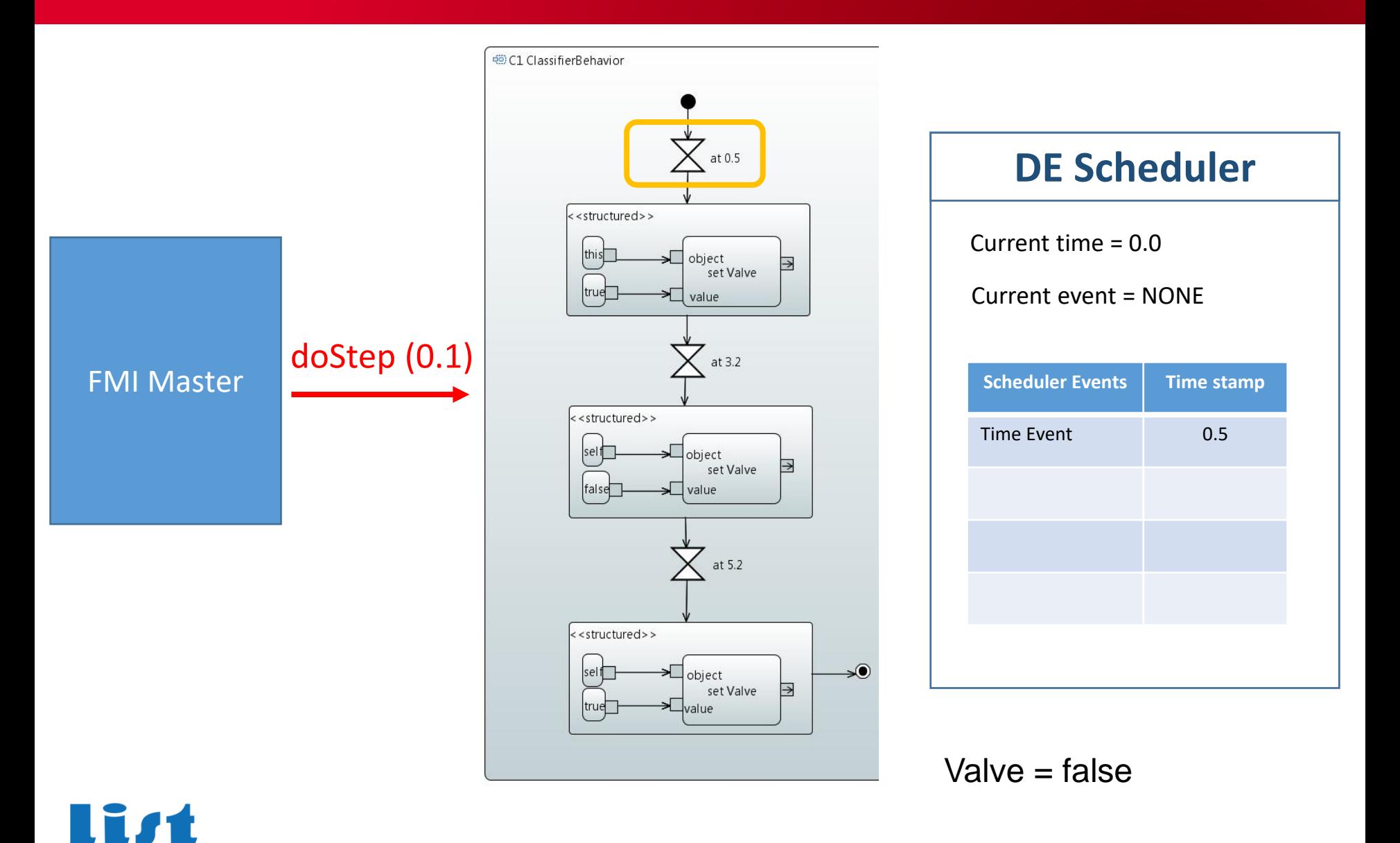

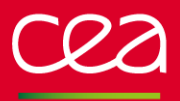

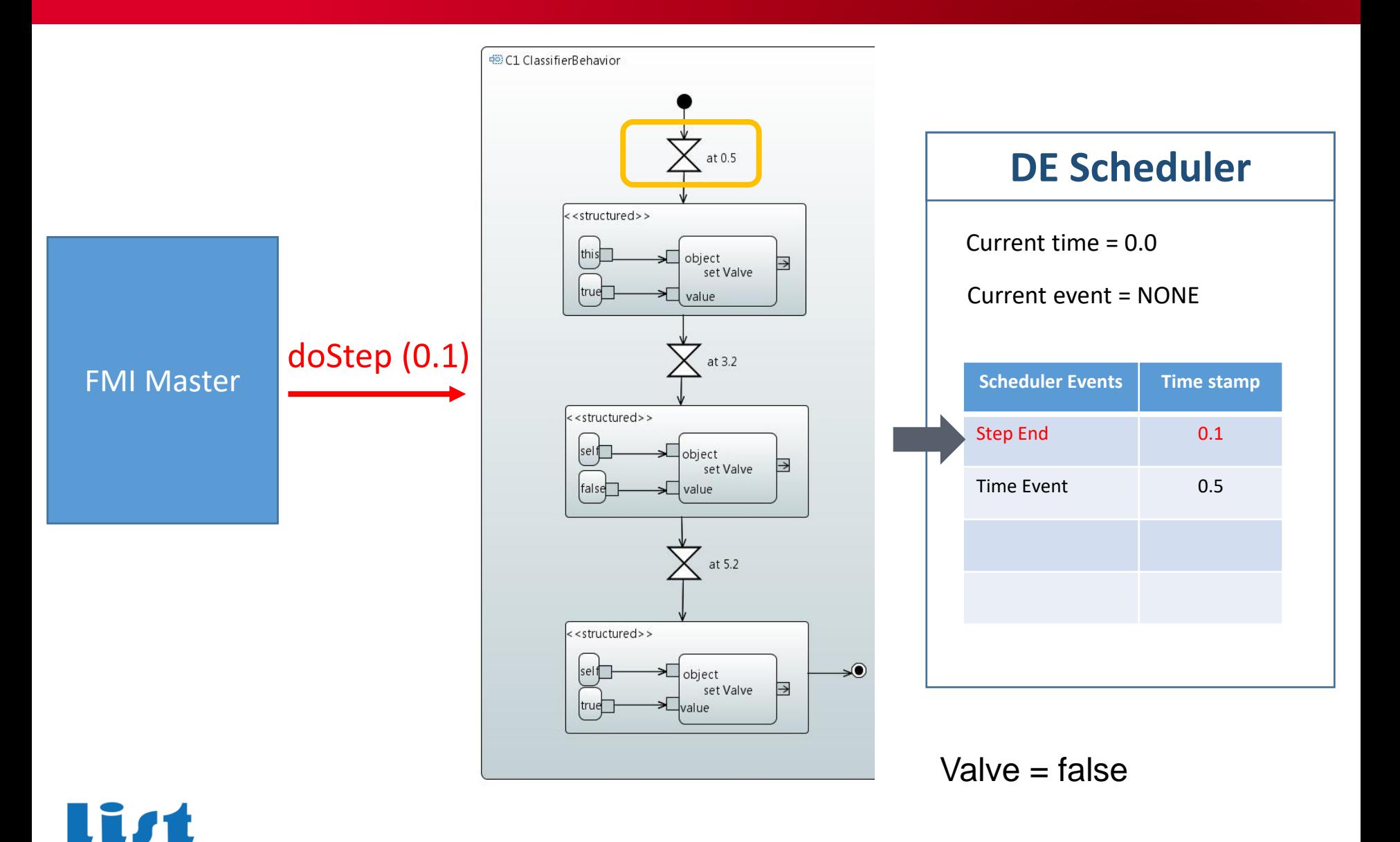

**RECHERCHE À L'INDUSTRI** 

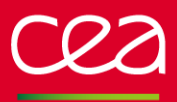

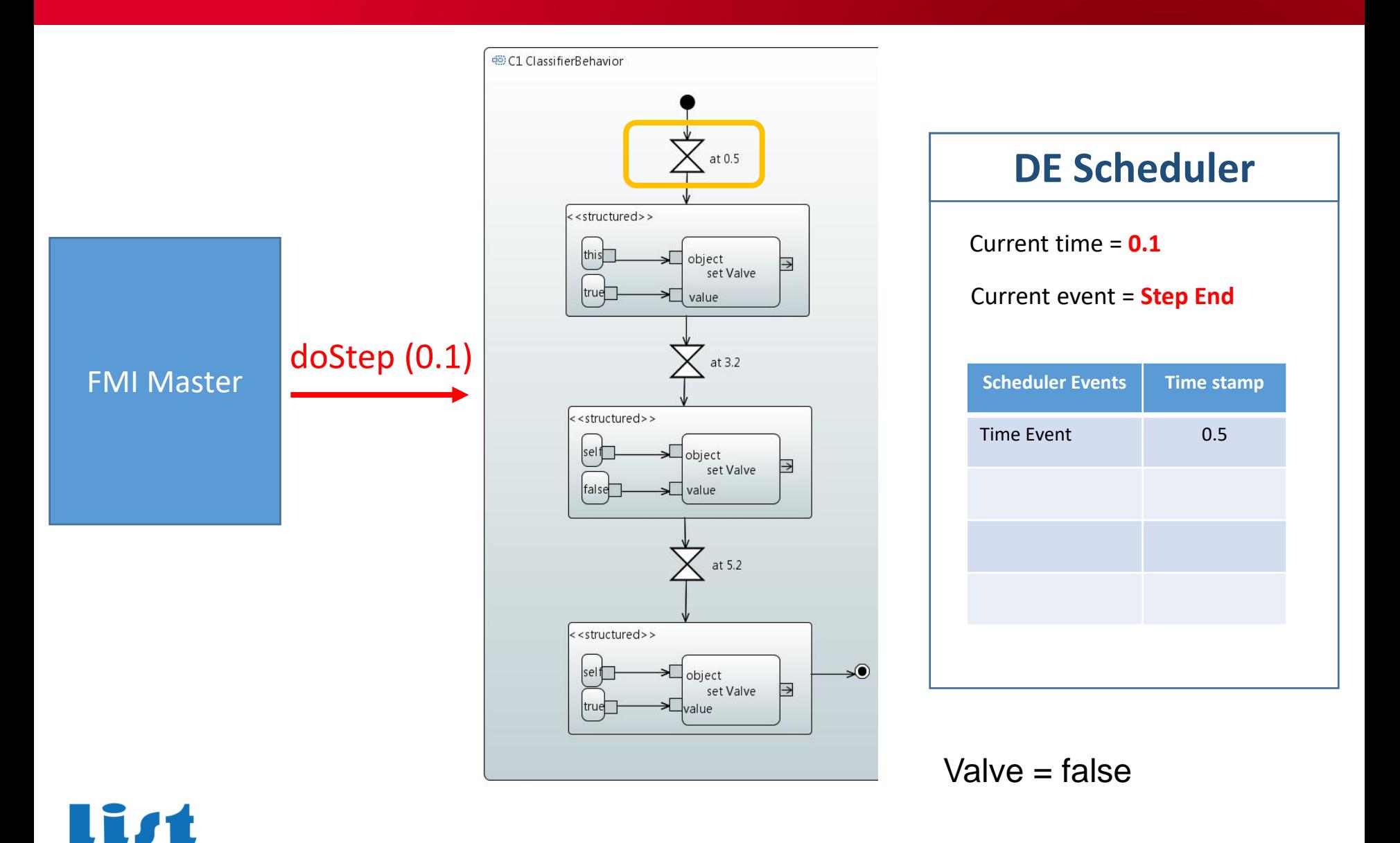

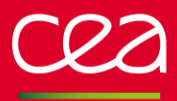

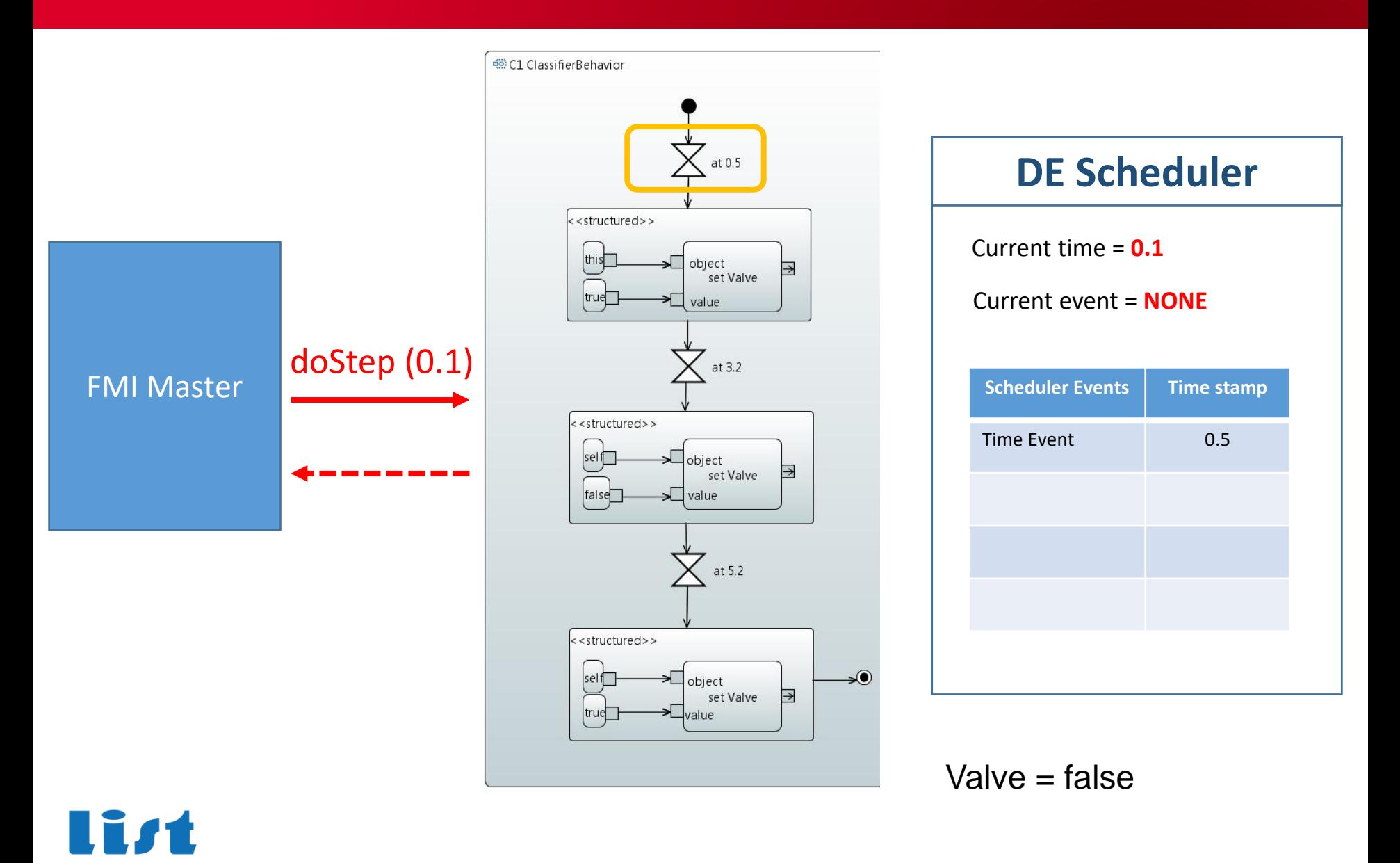

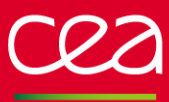

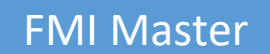

List

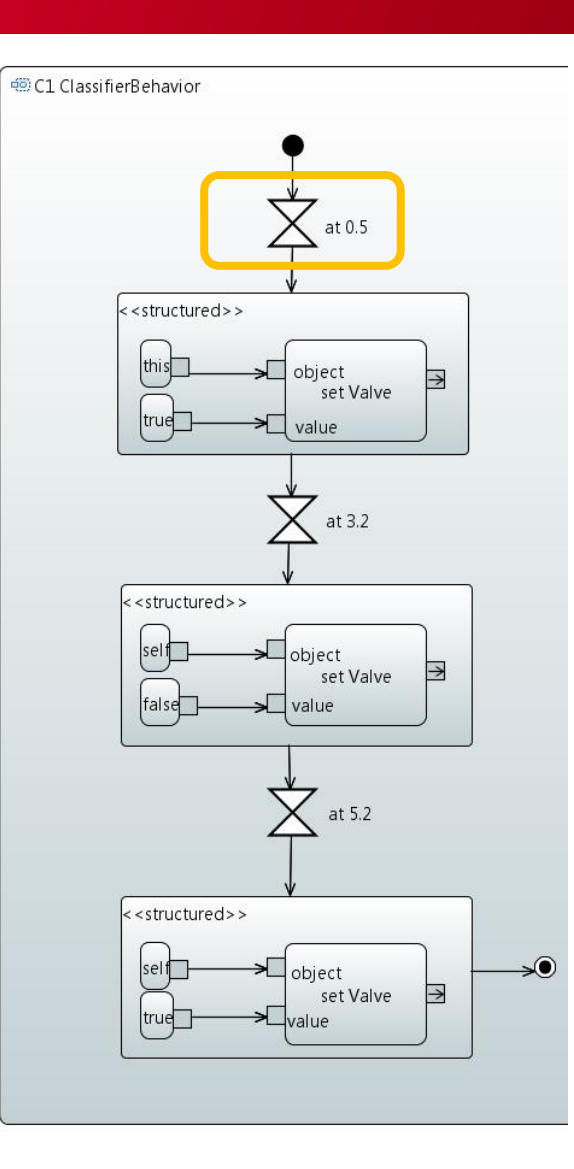

## Current time = 0.1 **DE Scheduler** Current event = NONE

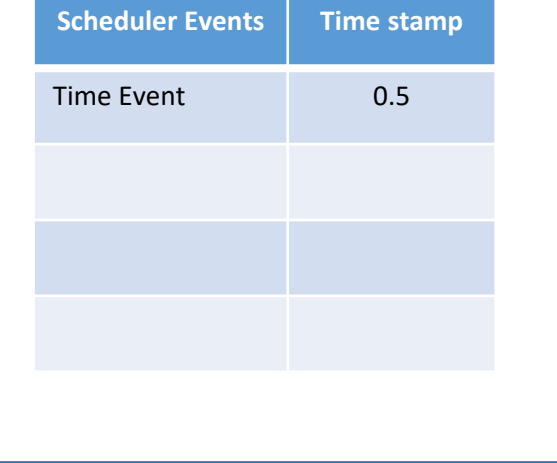

Valve = false

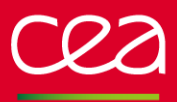

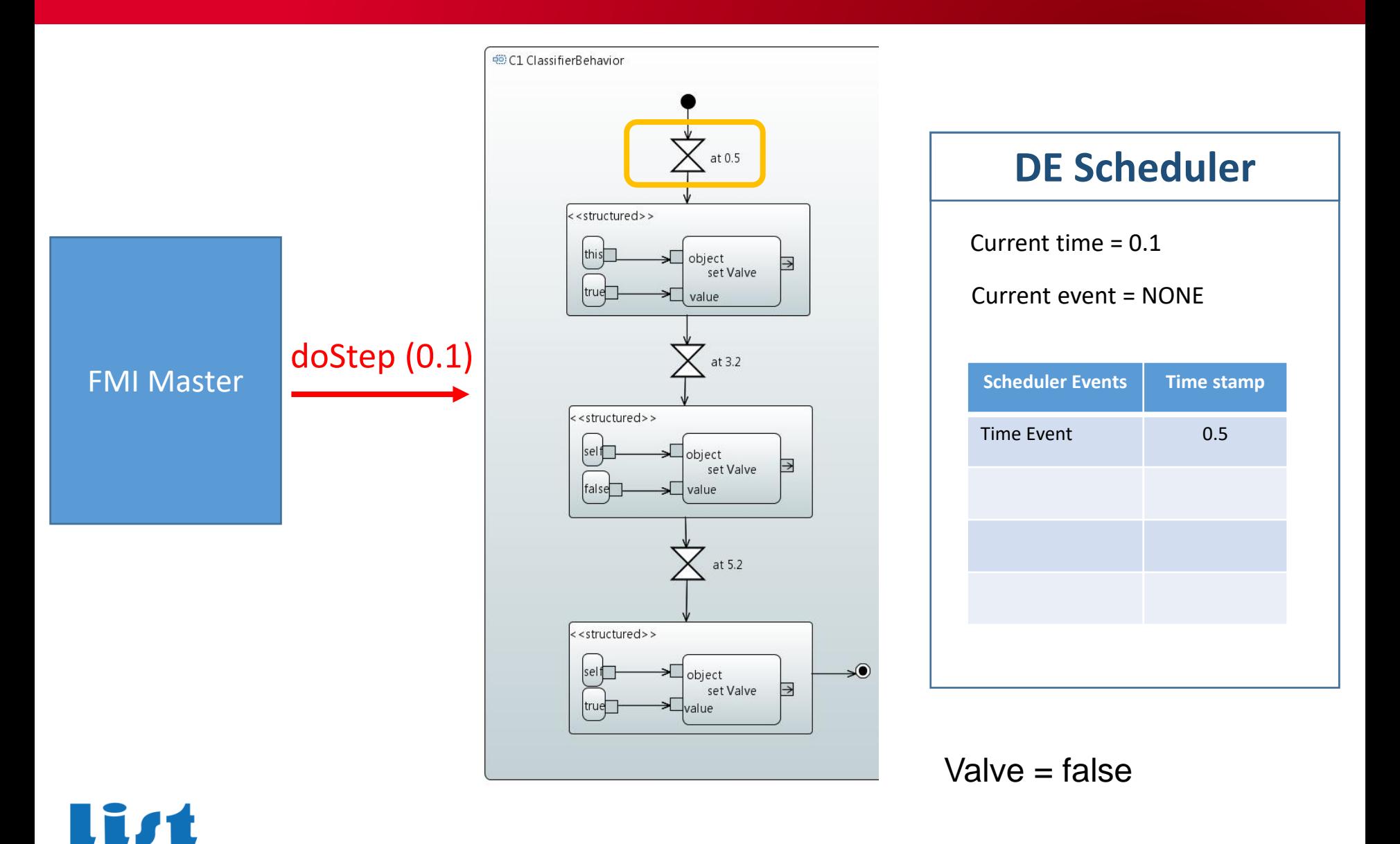

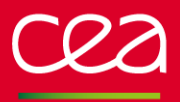

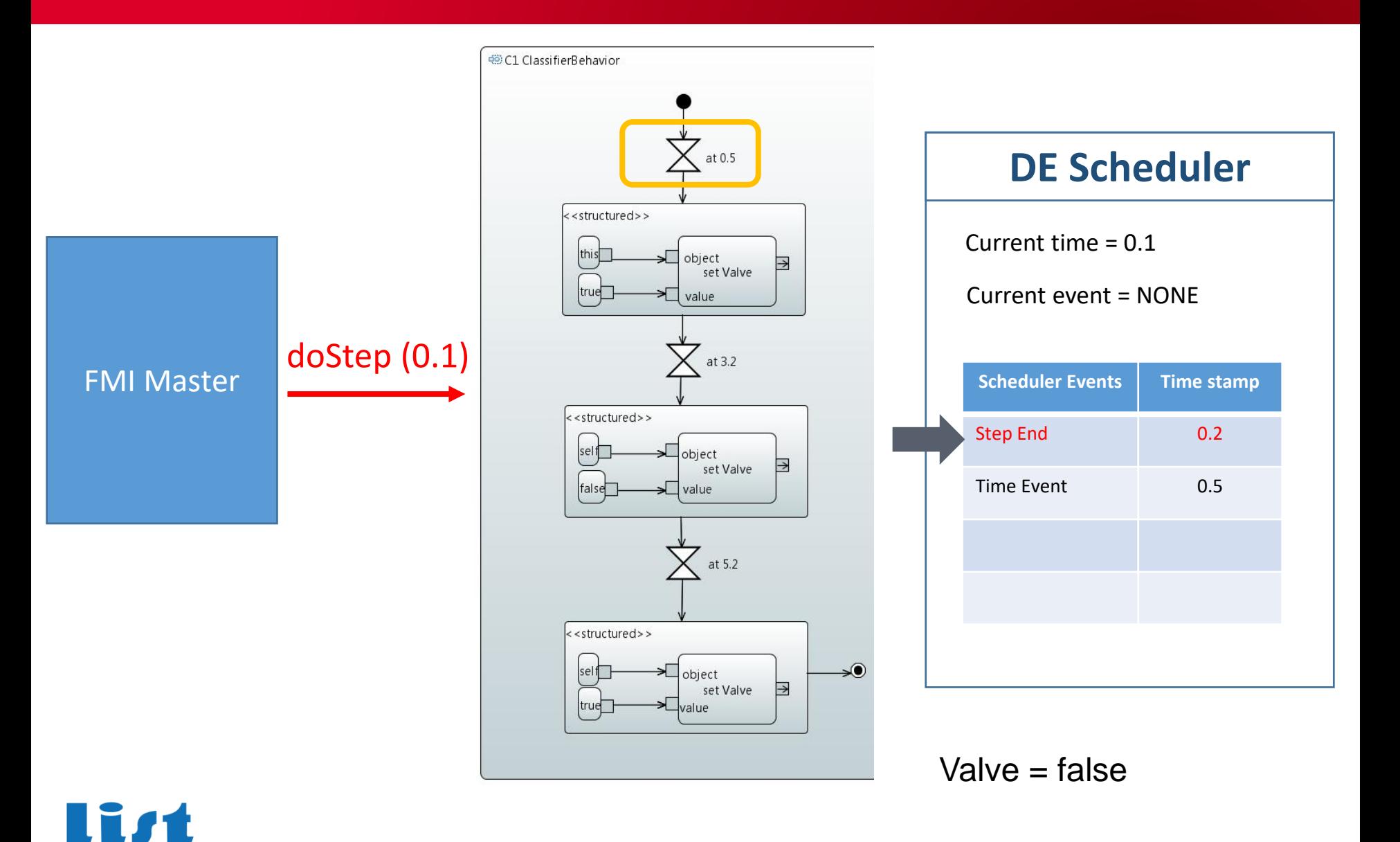

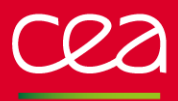

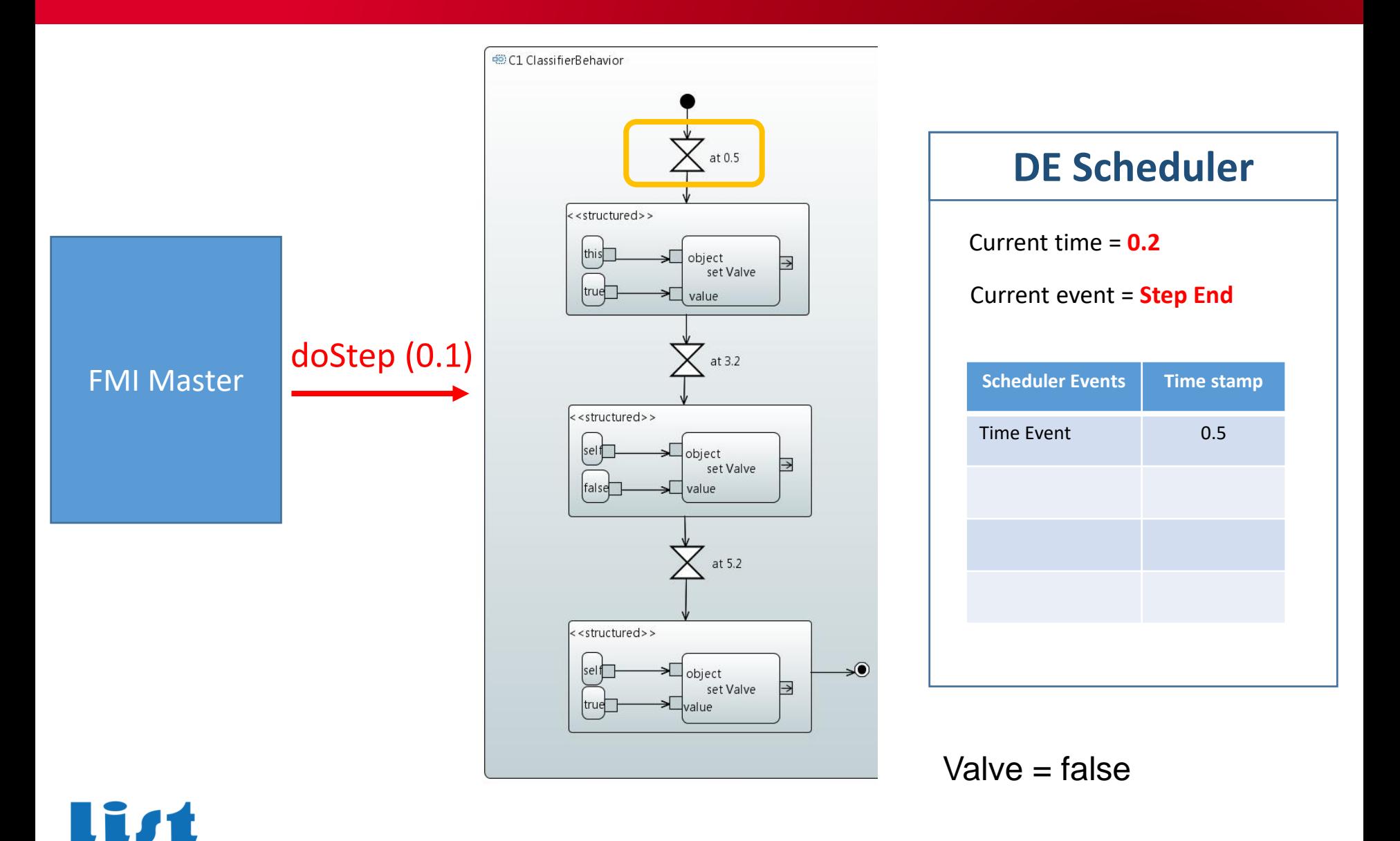

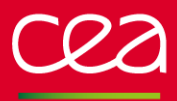

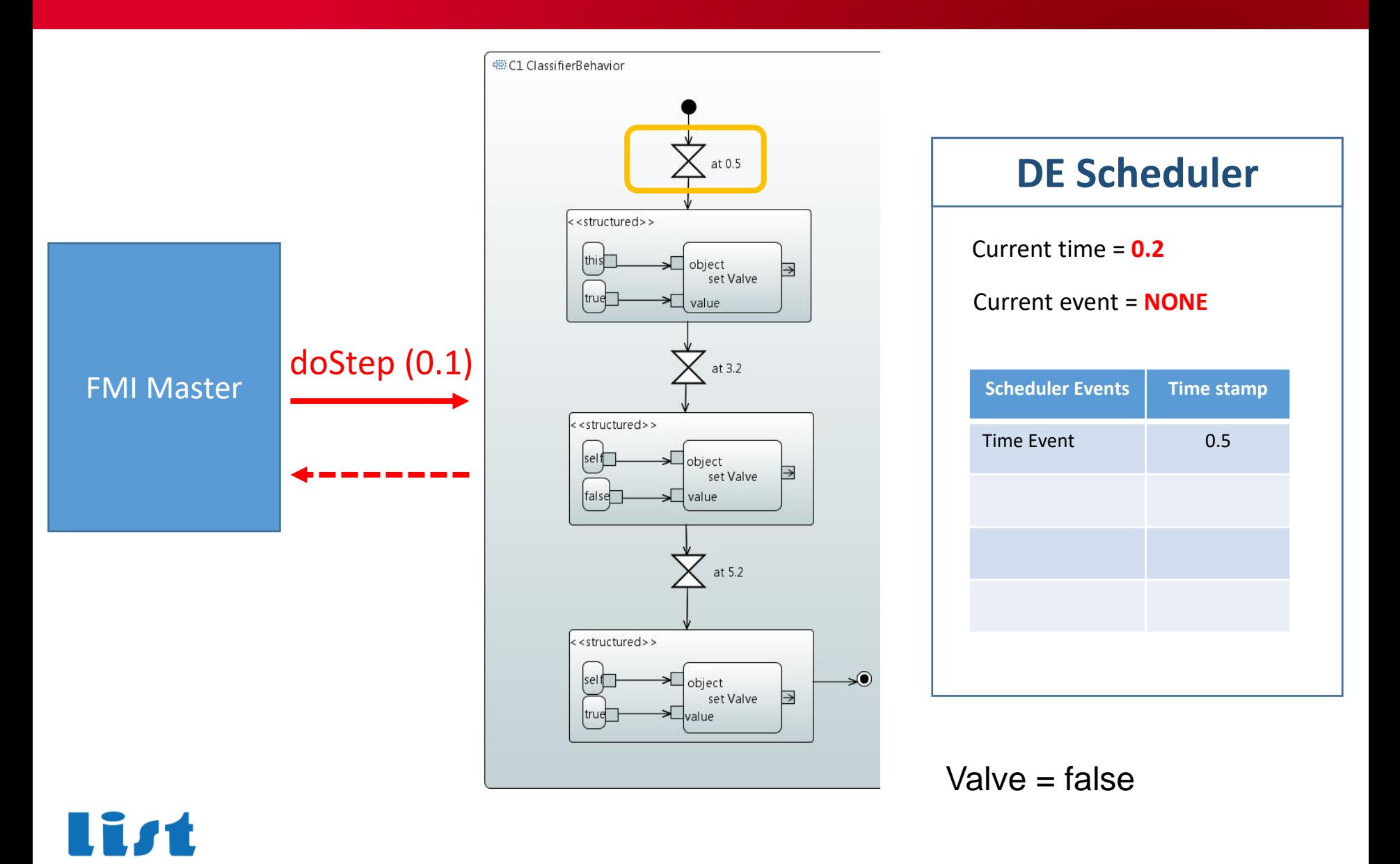

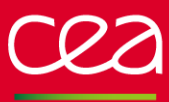

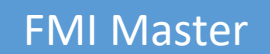

list

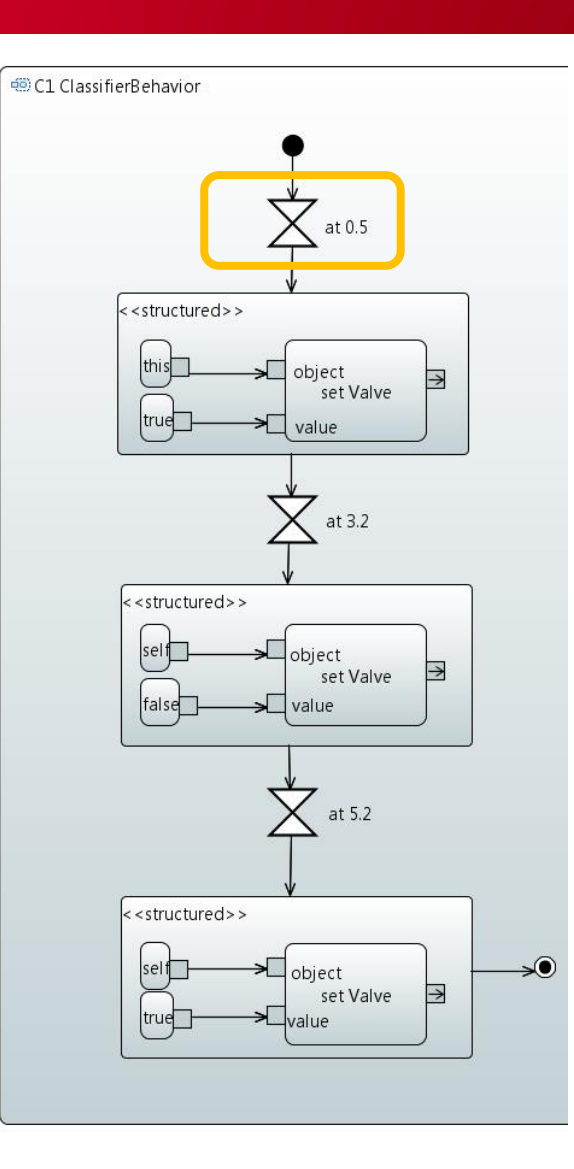

### **DE Scheduler**

Current time = 0.4

Current event = NONE

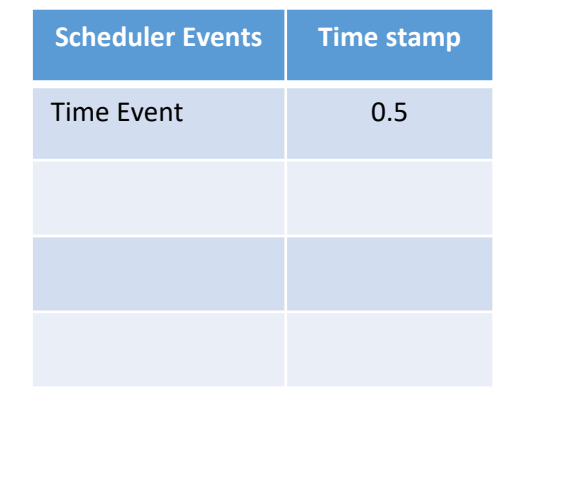

 $Value = false$ 

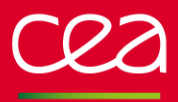

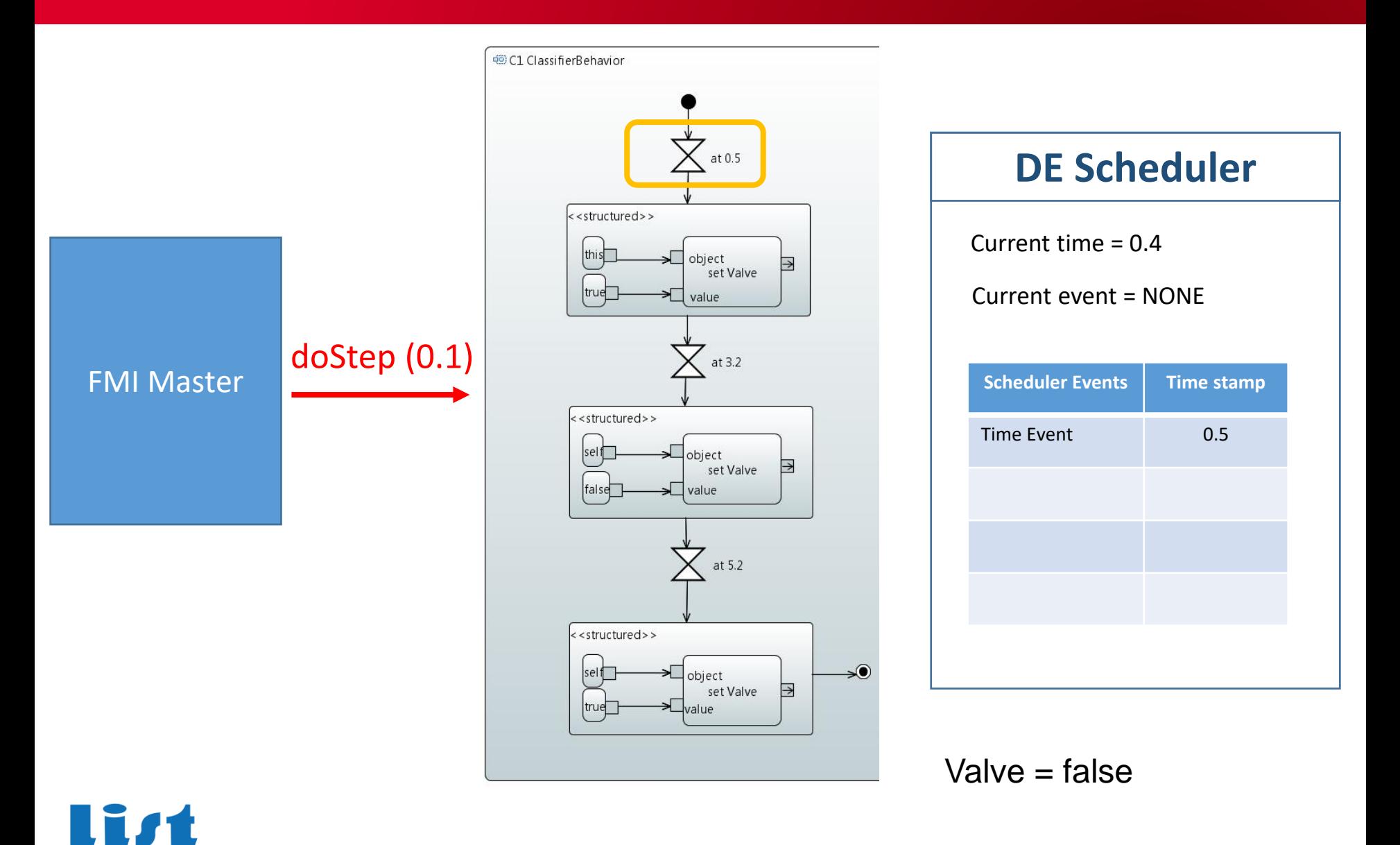

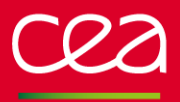

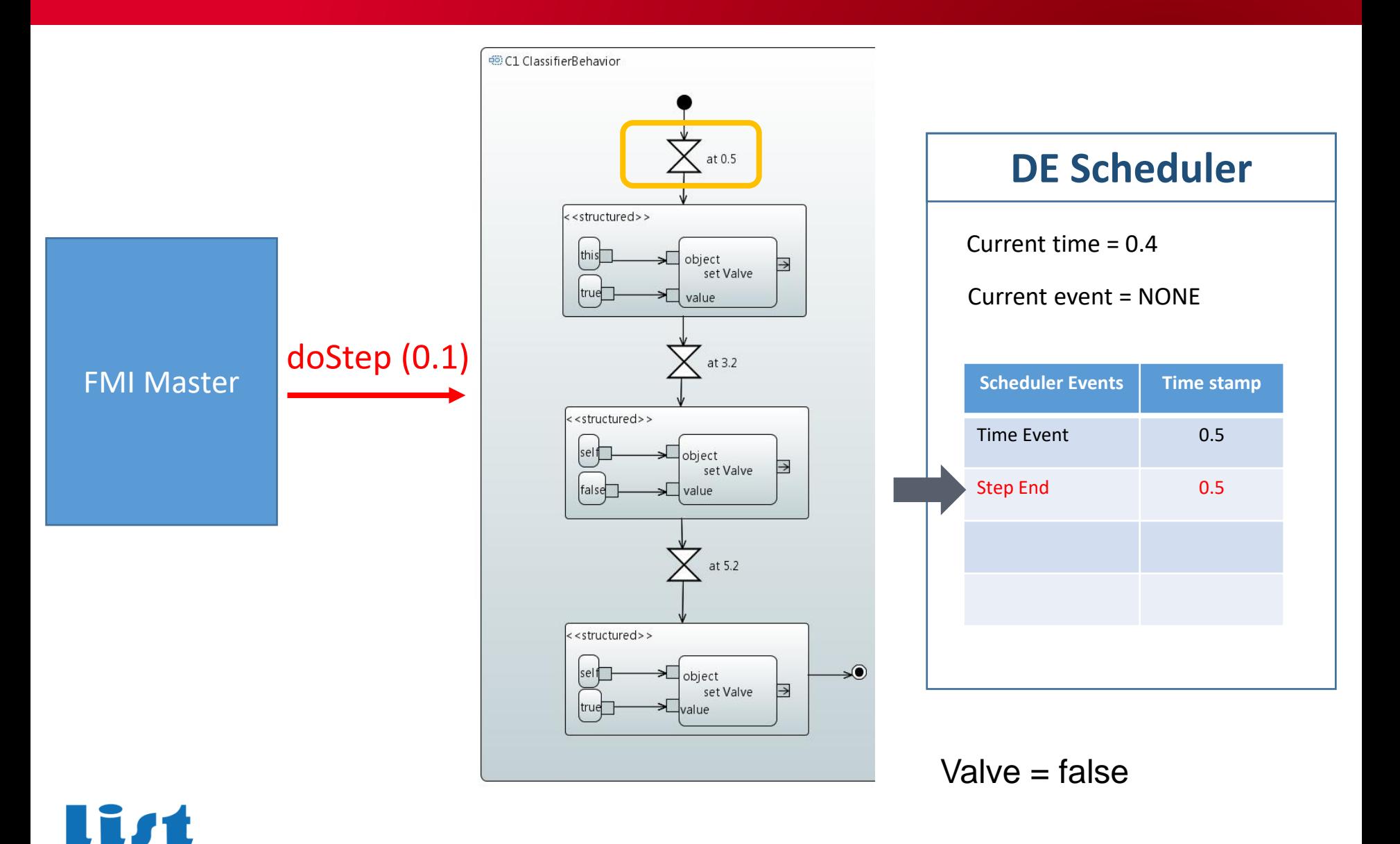

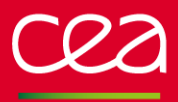

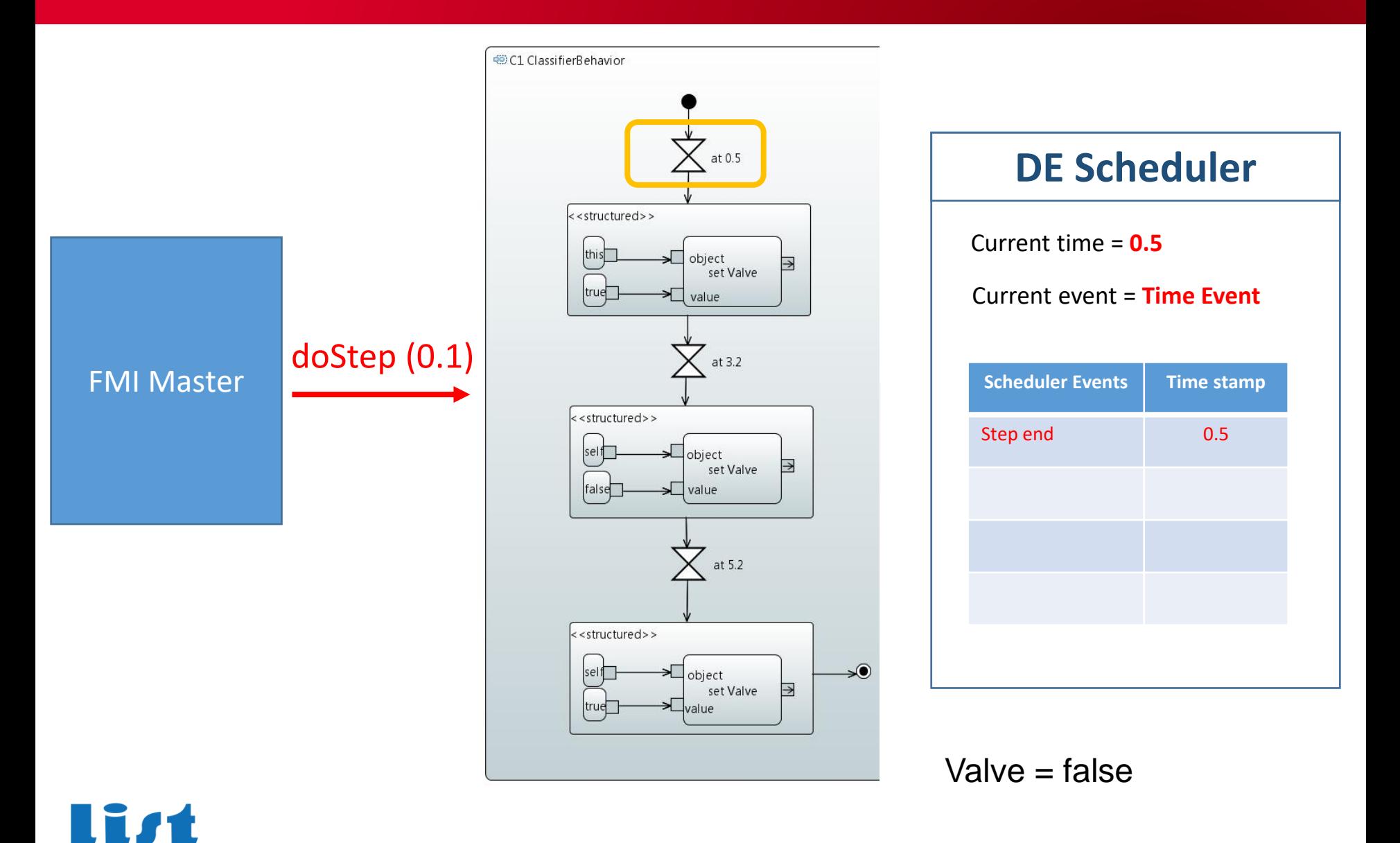

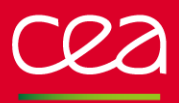

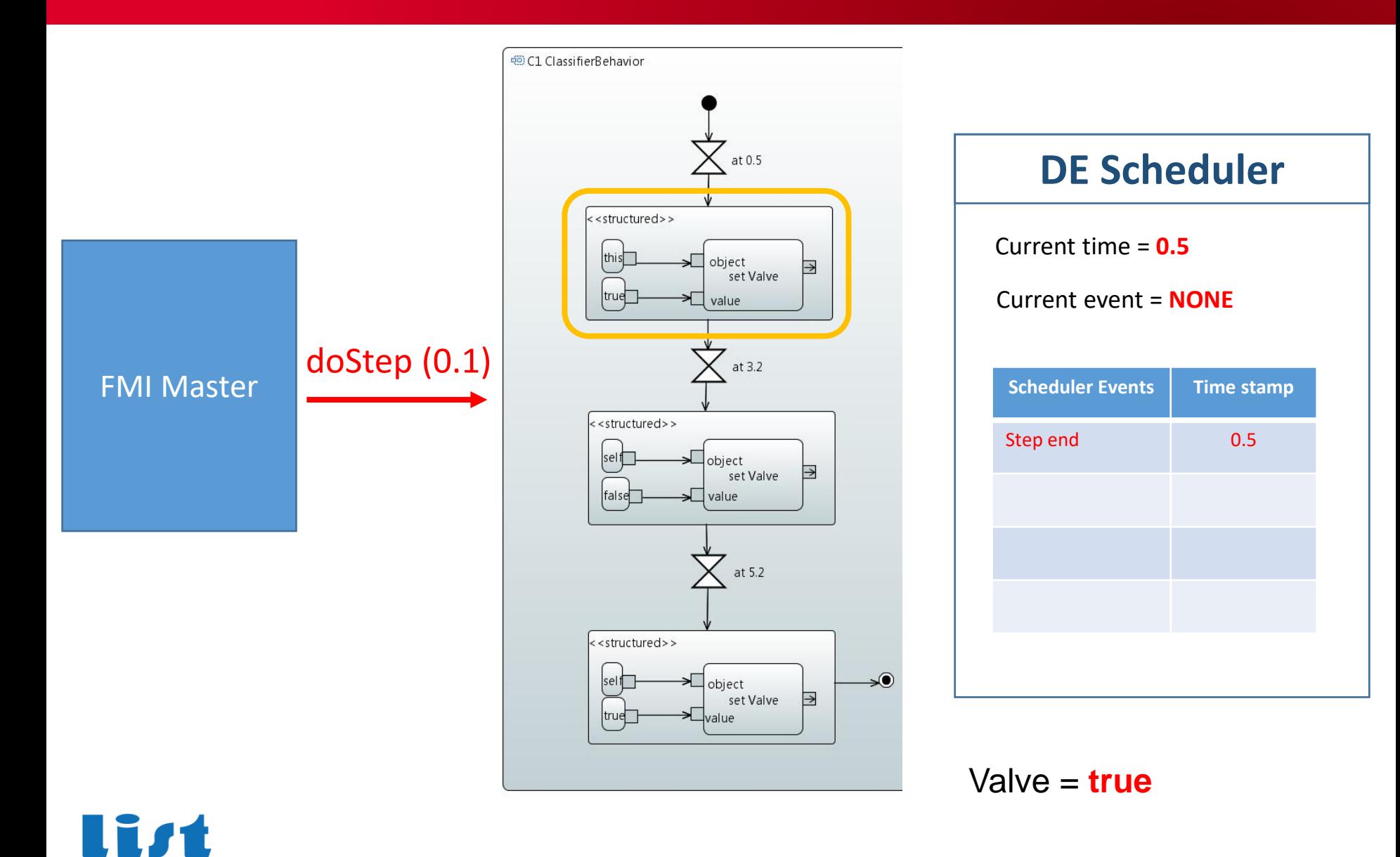

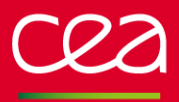

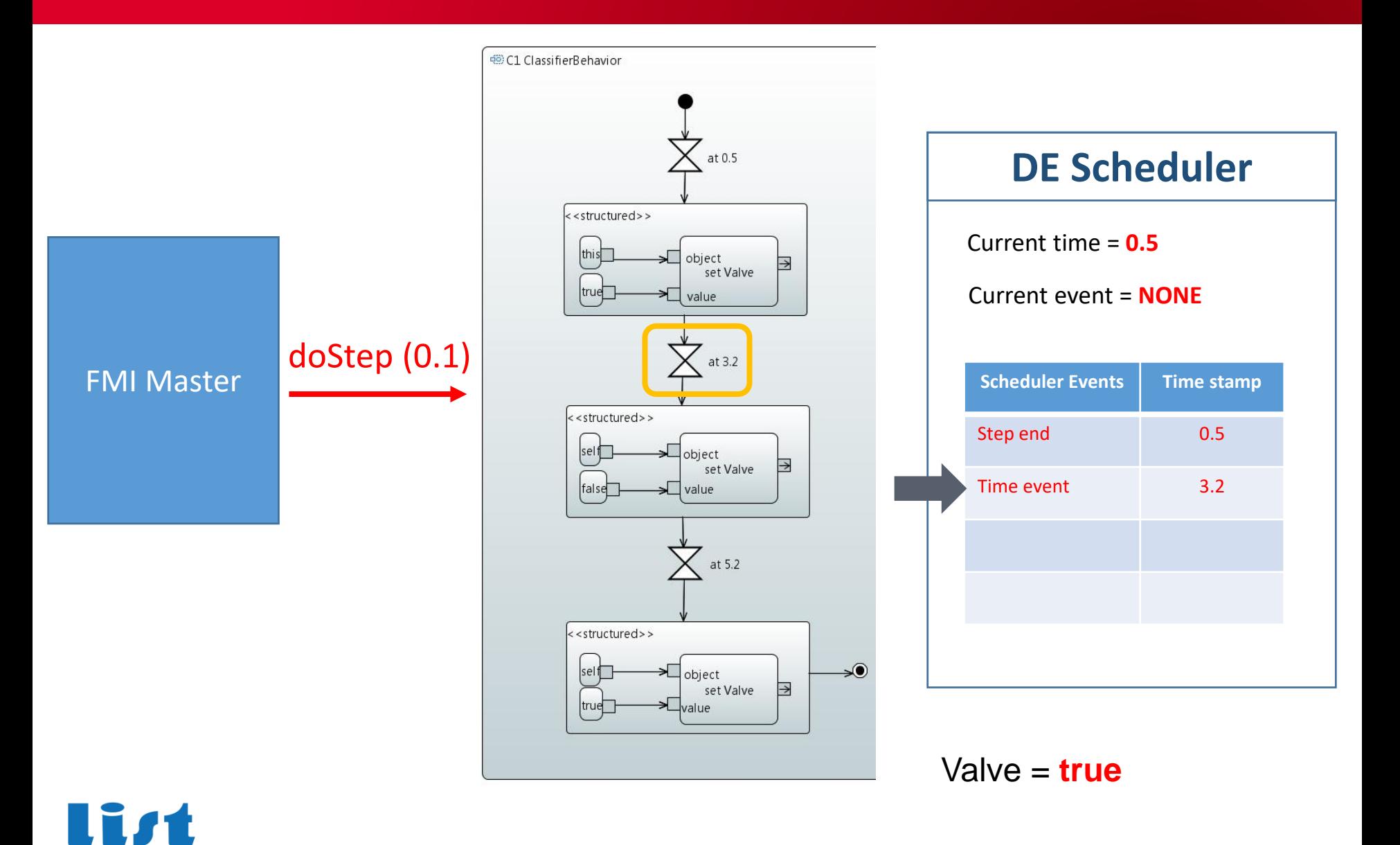

RECHERCHE À L'INDUSTR

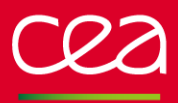

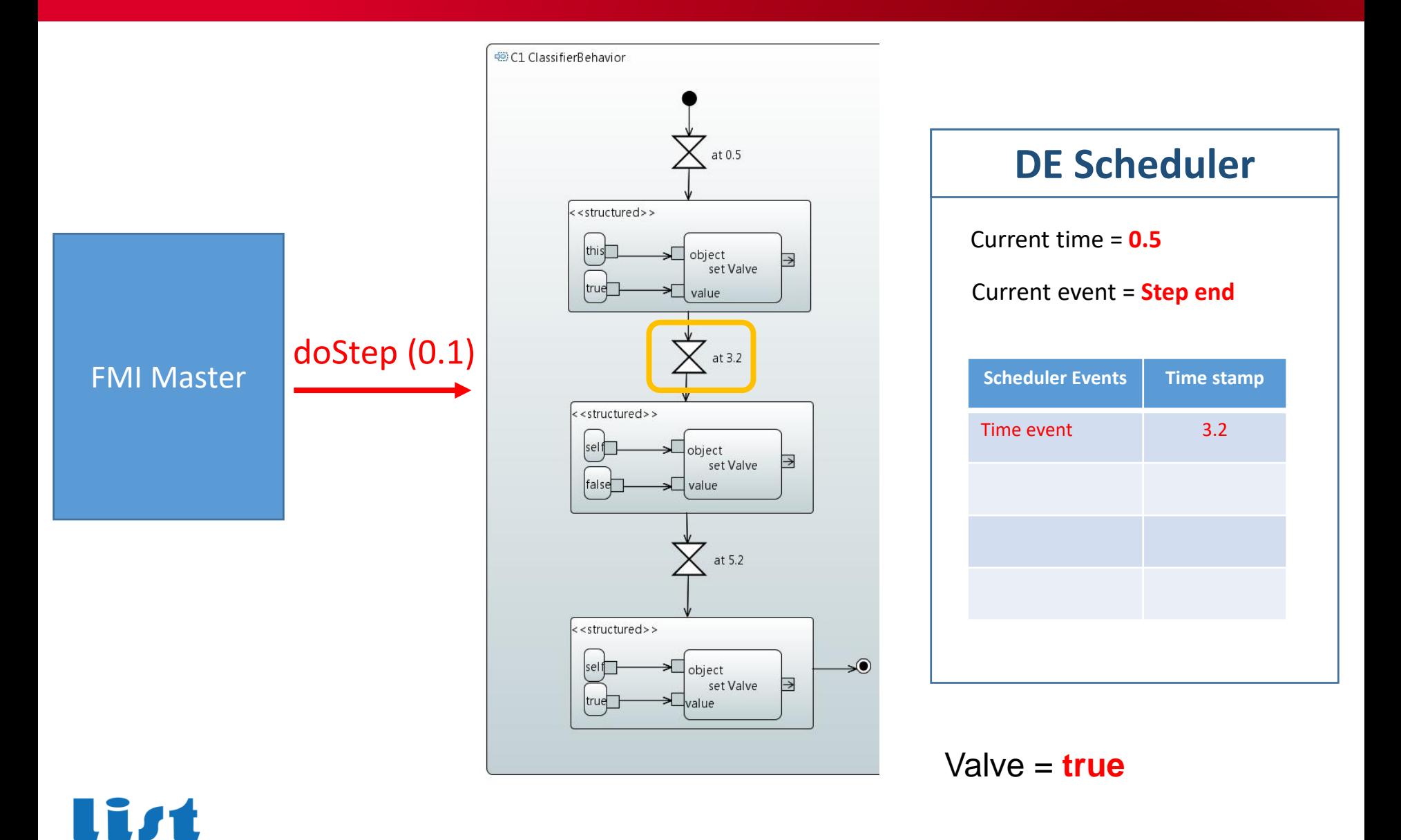

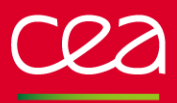

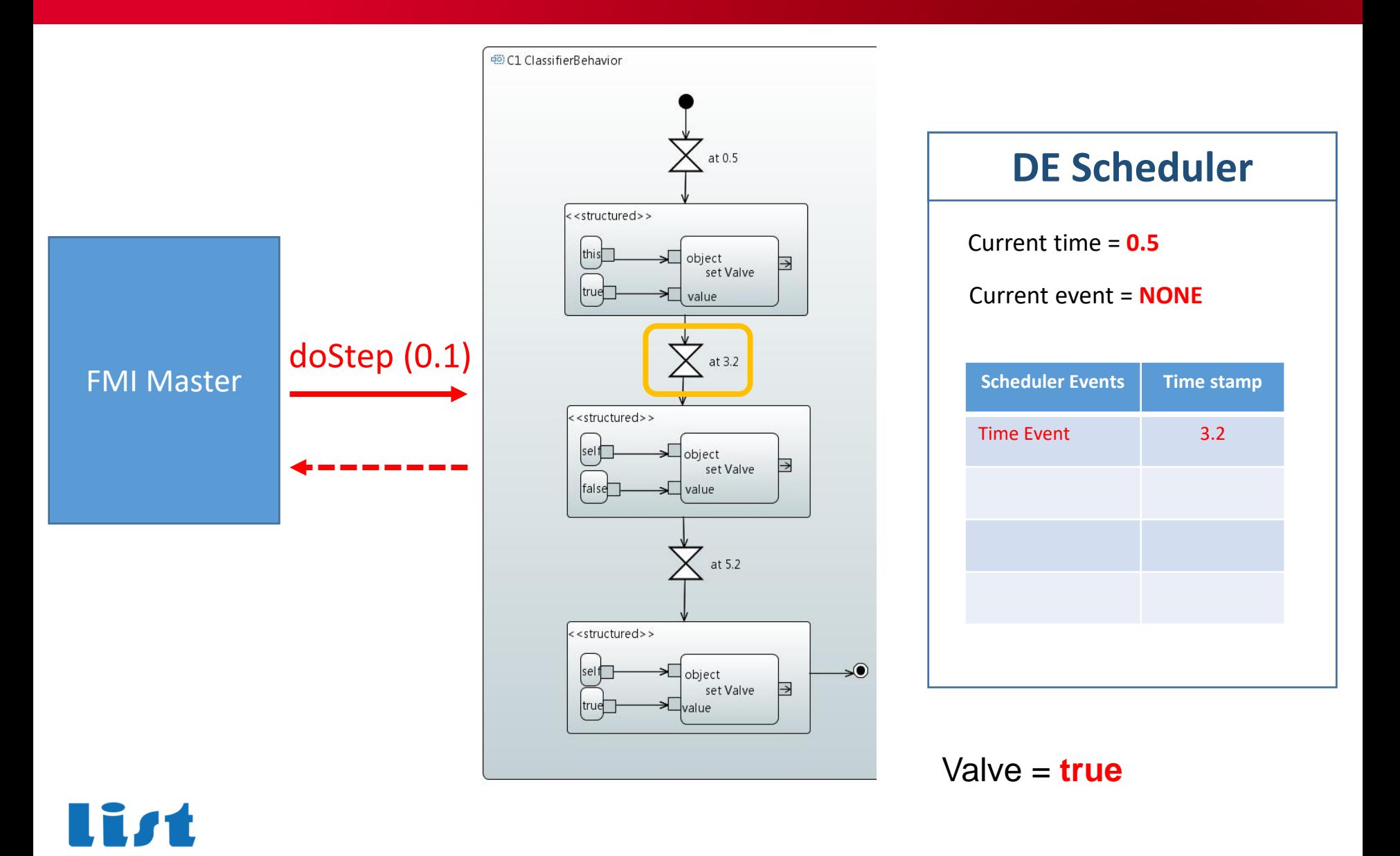

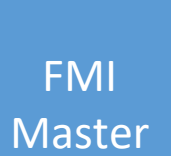

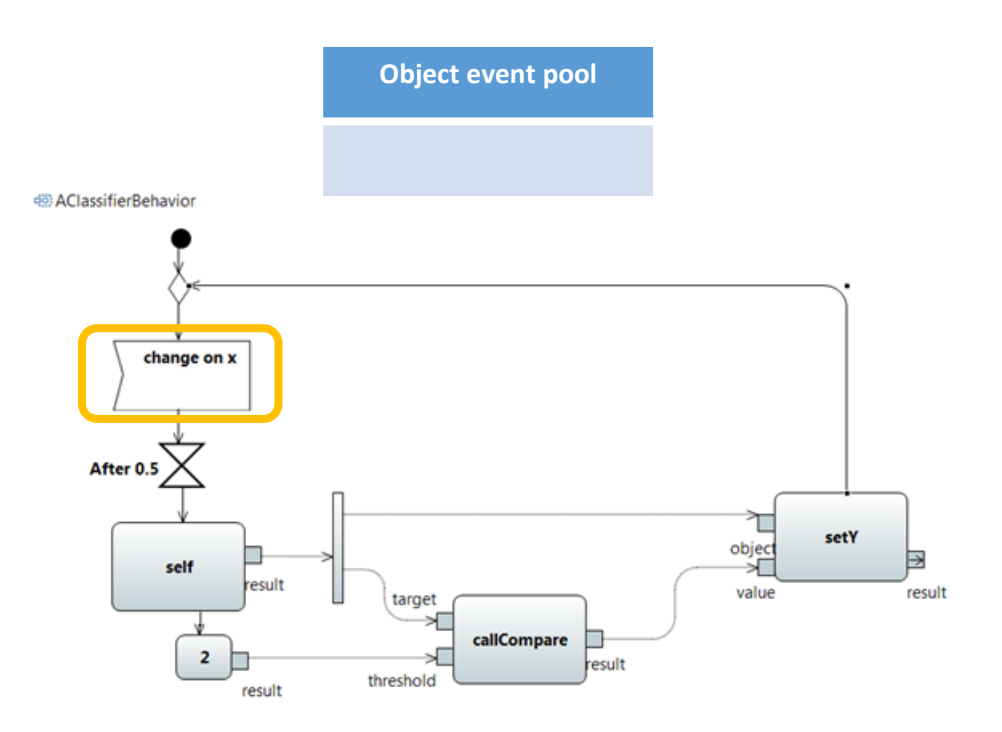

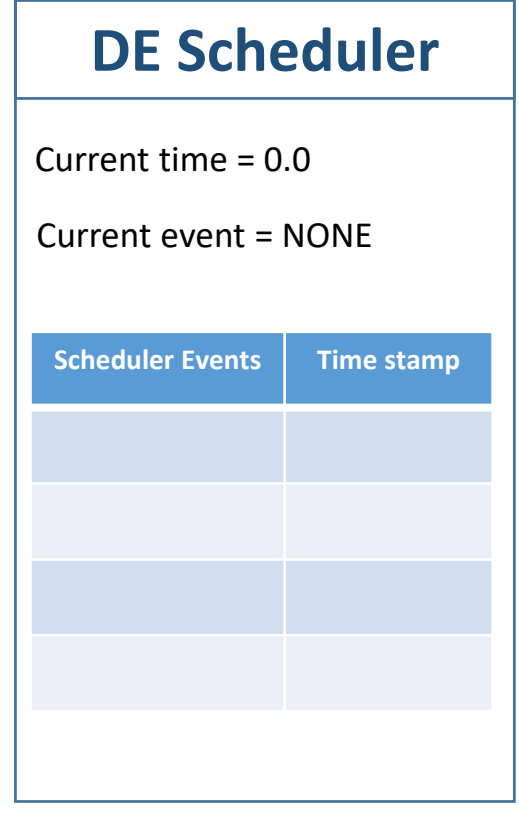

 $X = 1$  $Y = false$ 

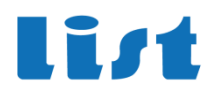

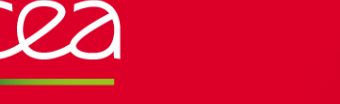

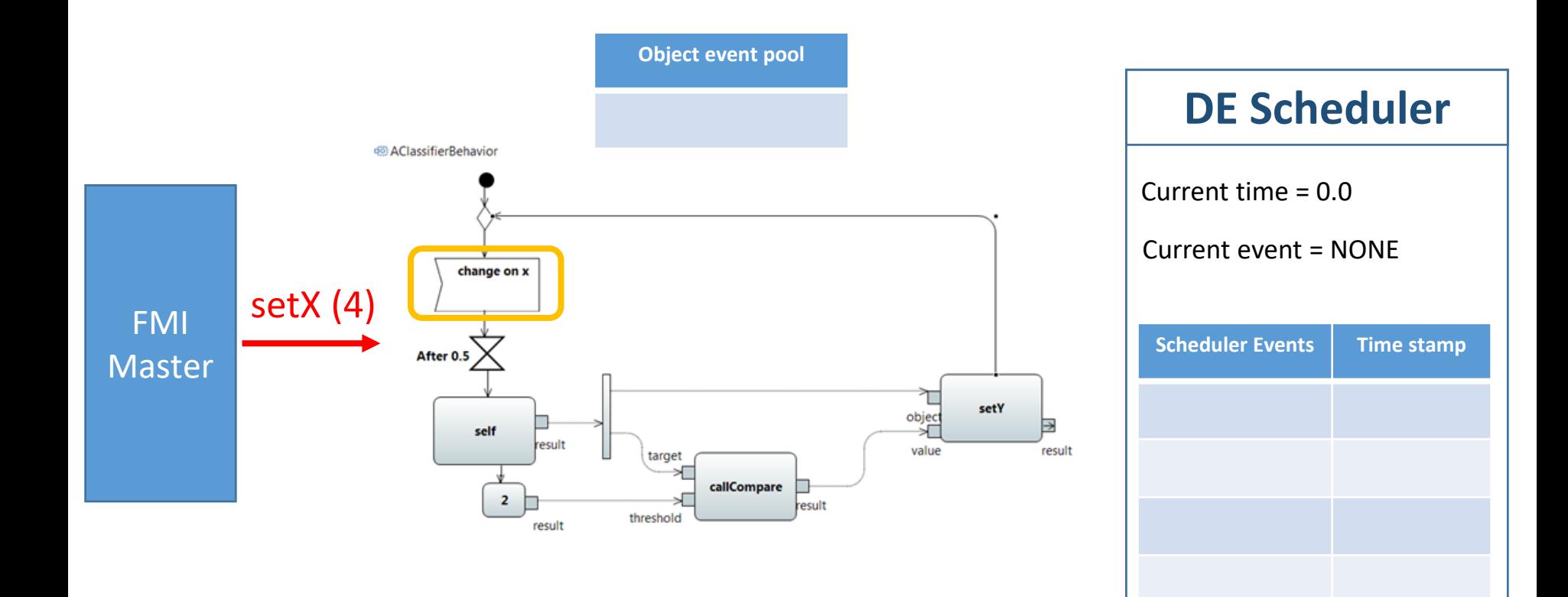

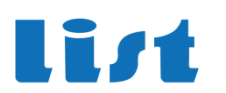

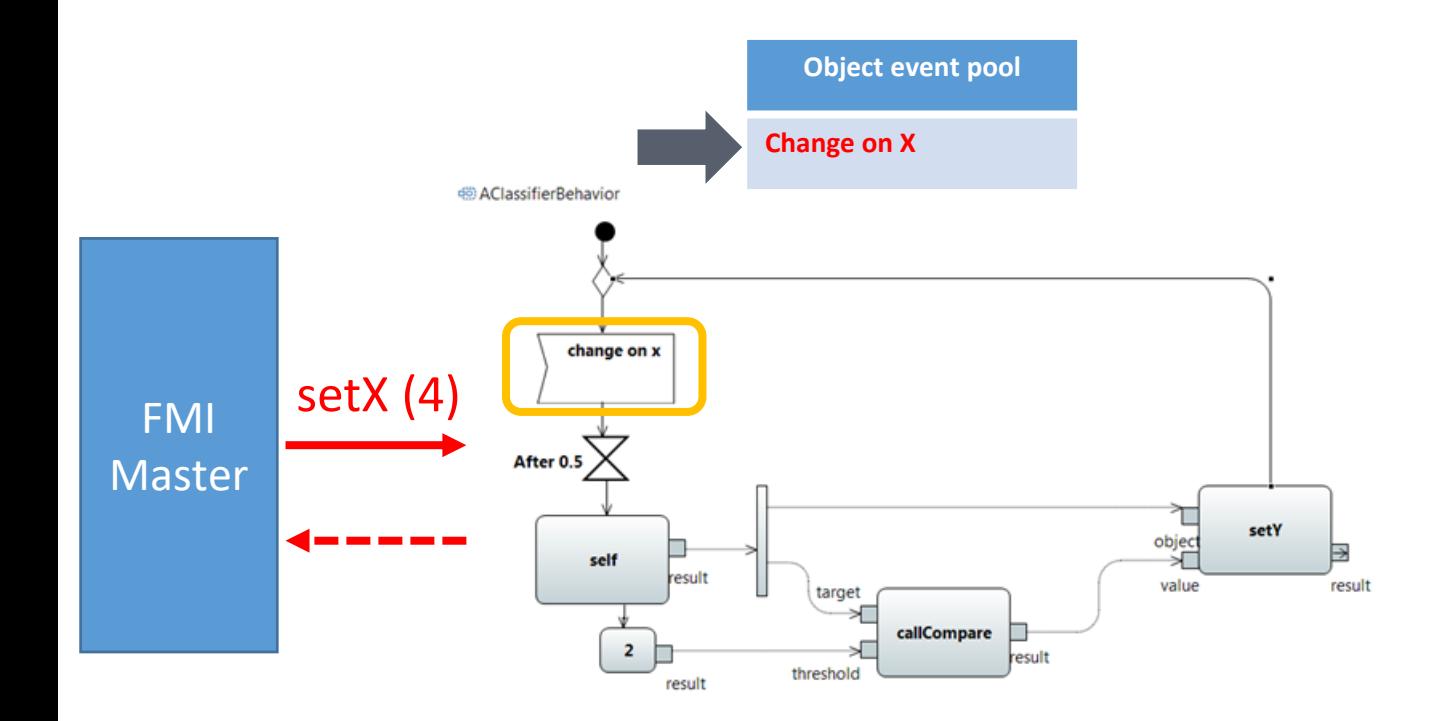

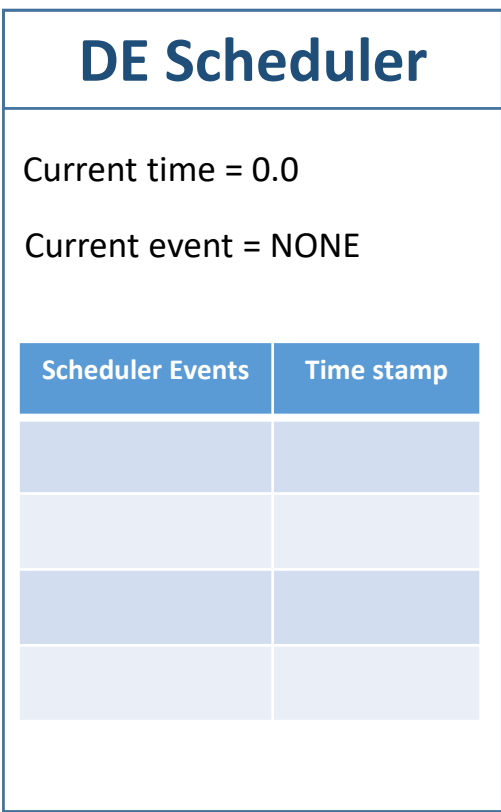

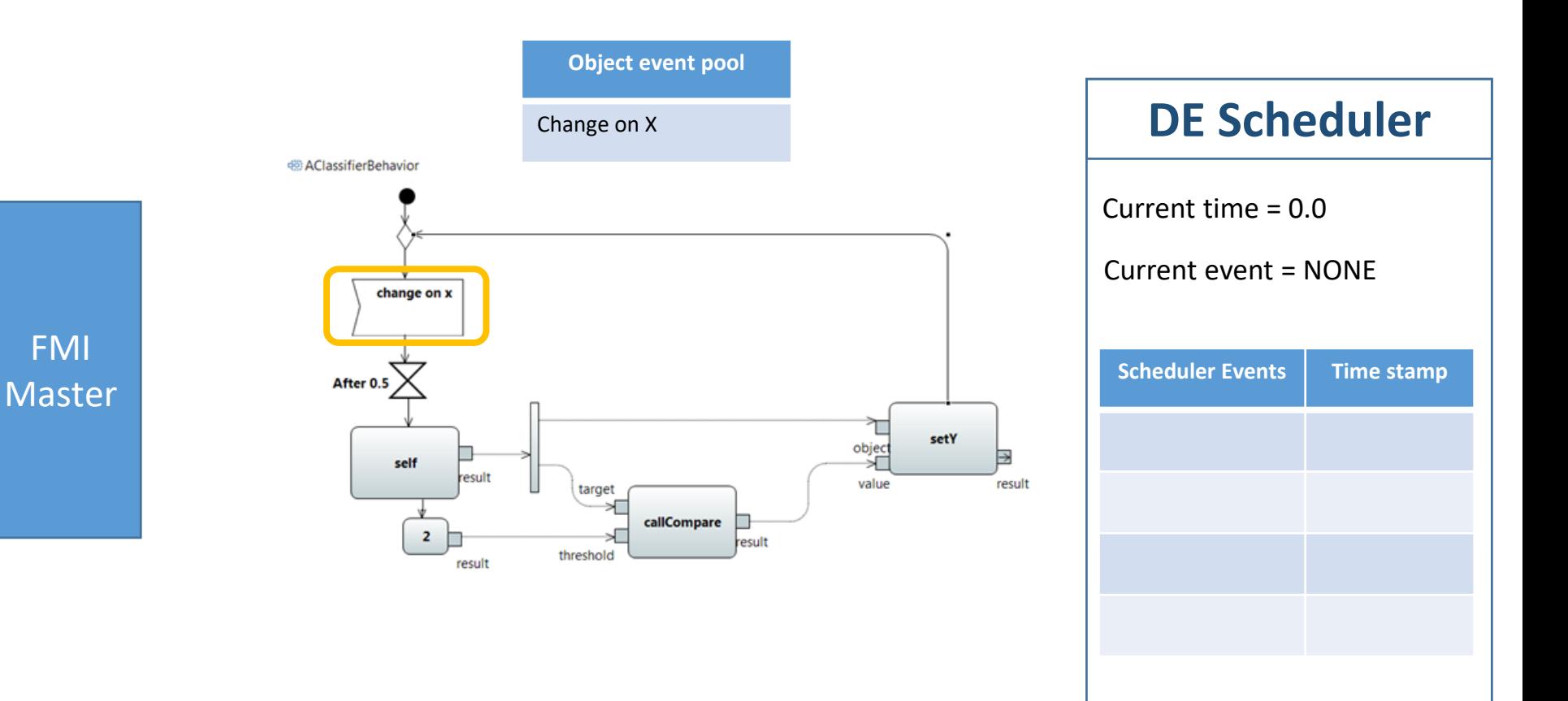

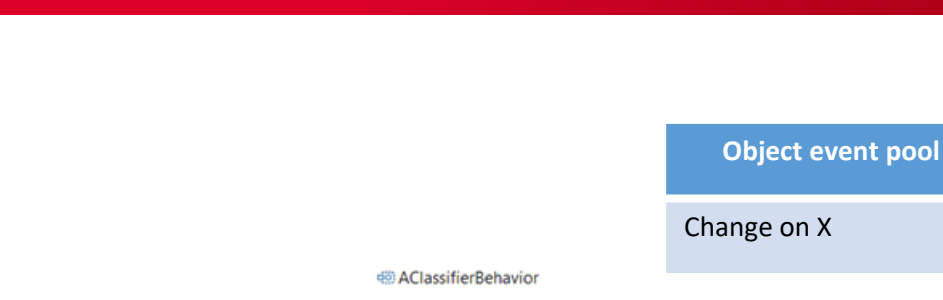

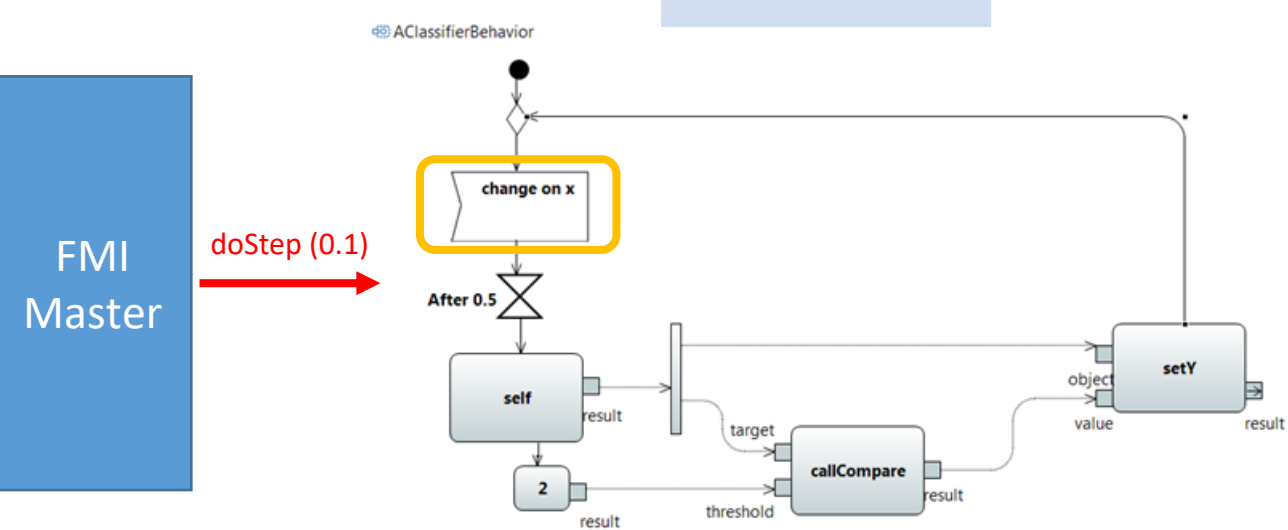

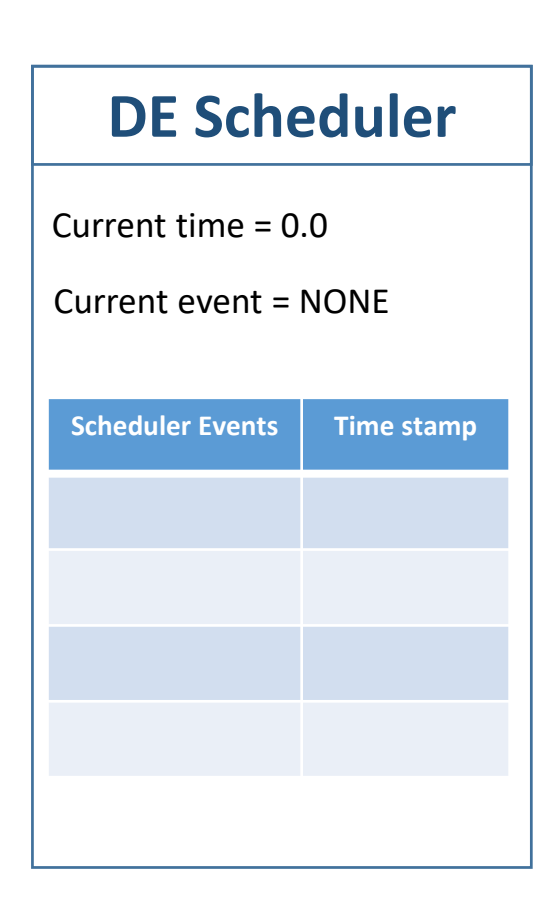

 $Y = A$  $Y = false$ 

List

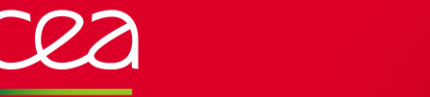

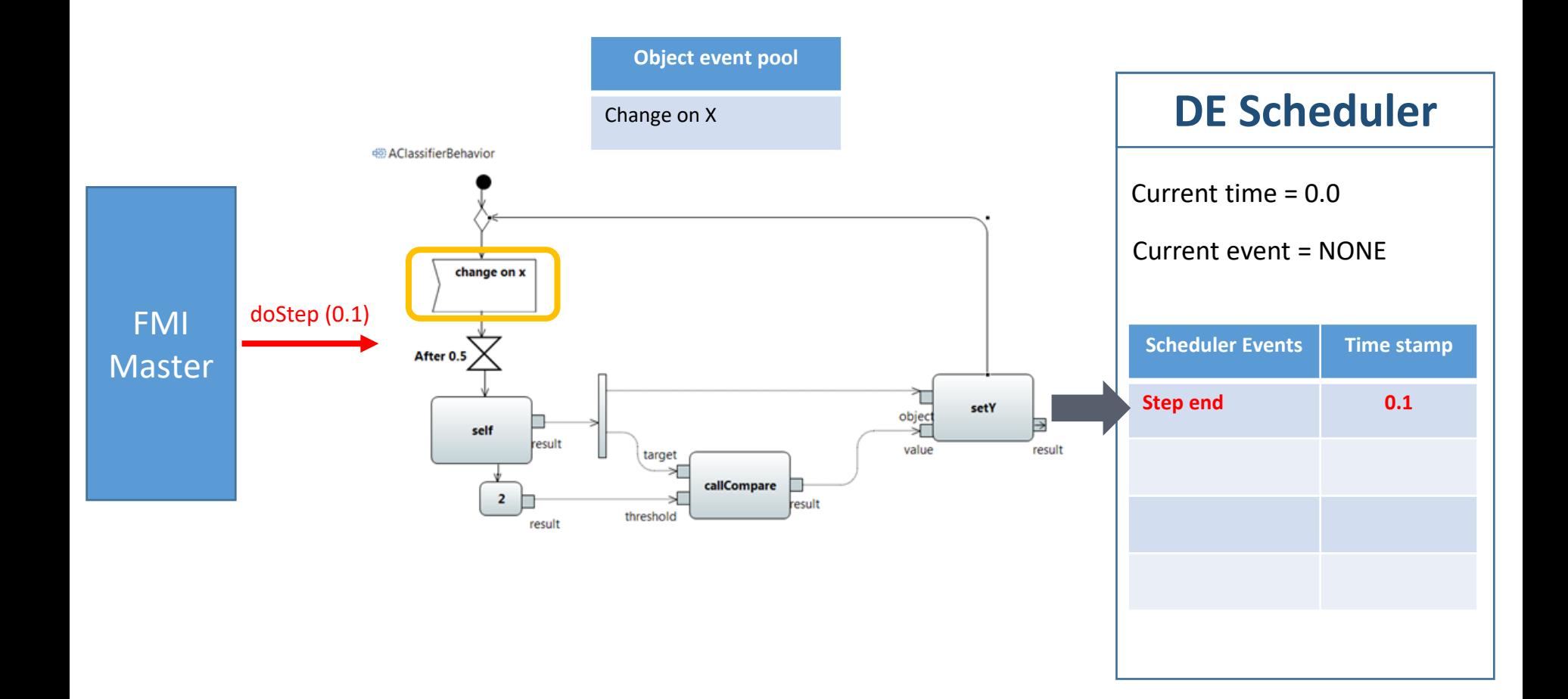

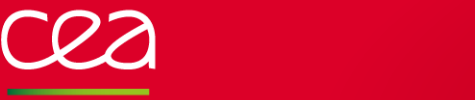

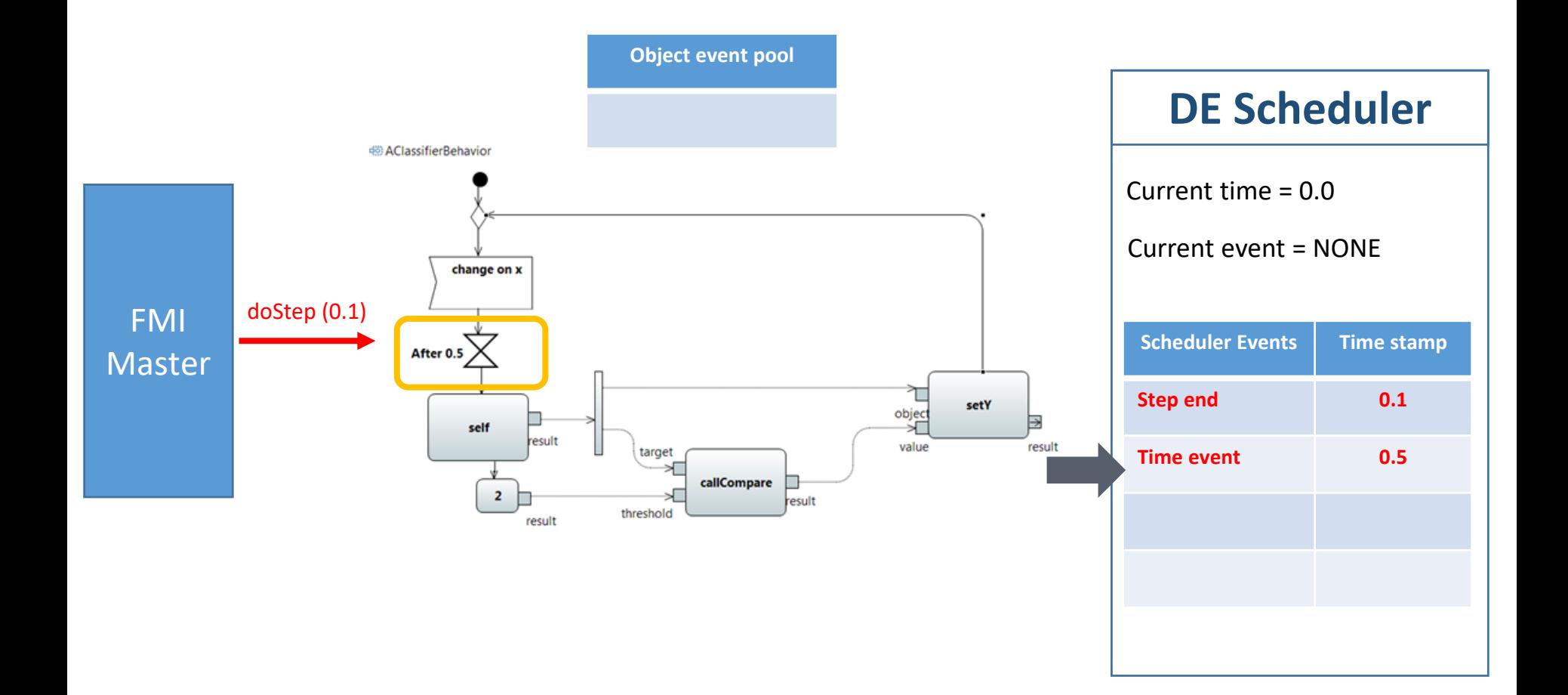

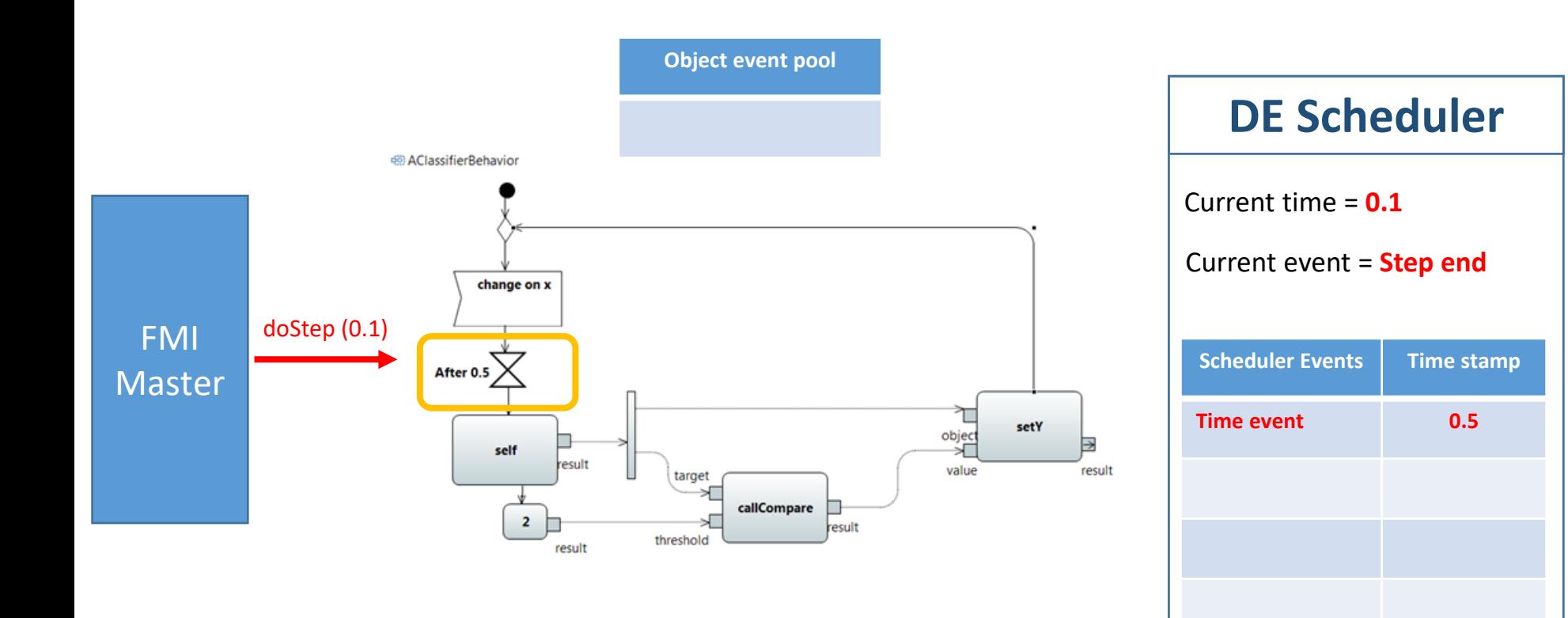

$$
X = 4
$$
  
Y = false

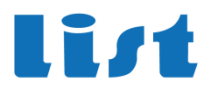

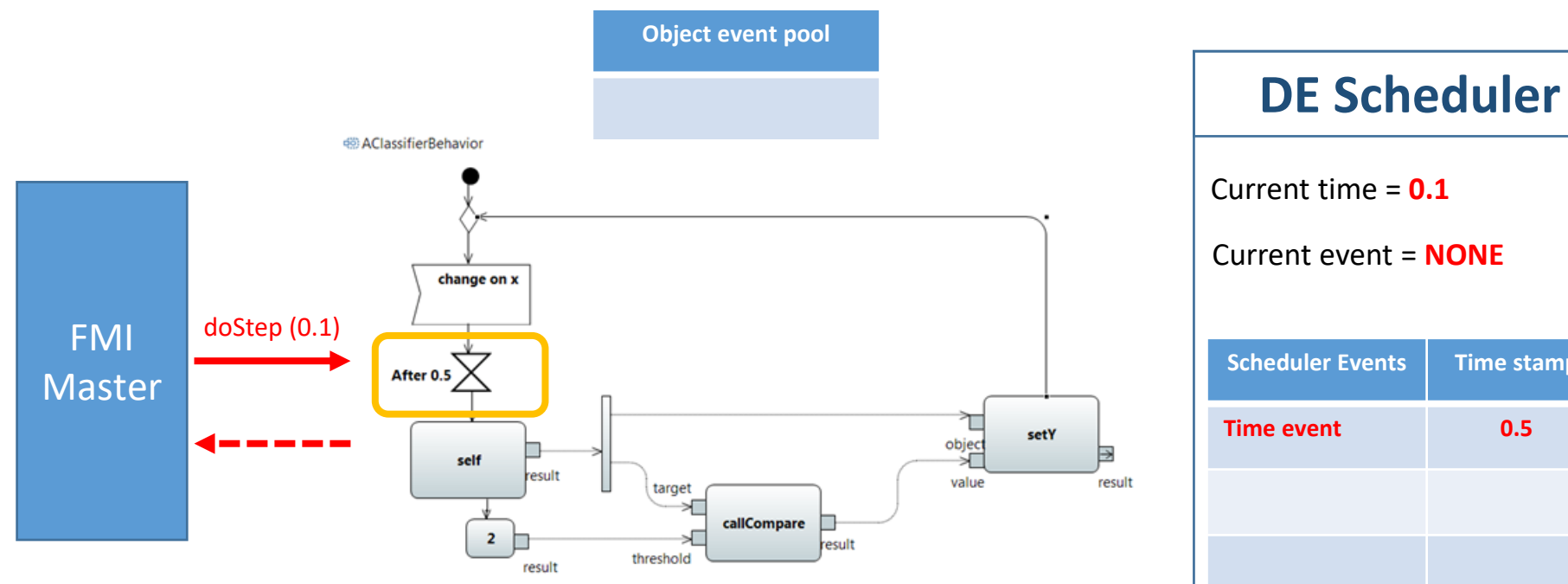

Current time = **0.1 Scheduler Events Time stamp Time event 0.5** Current event = **NONE**

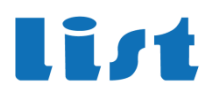

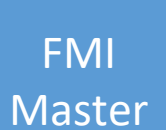

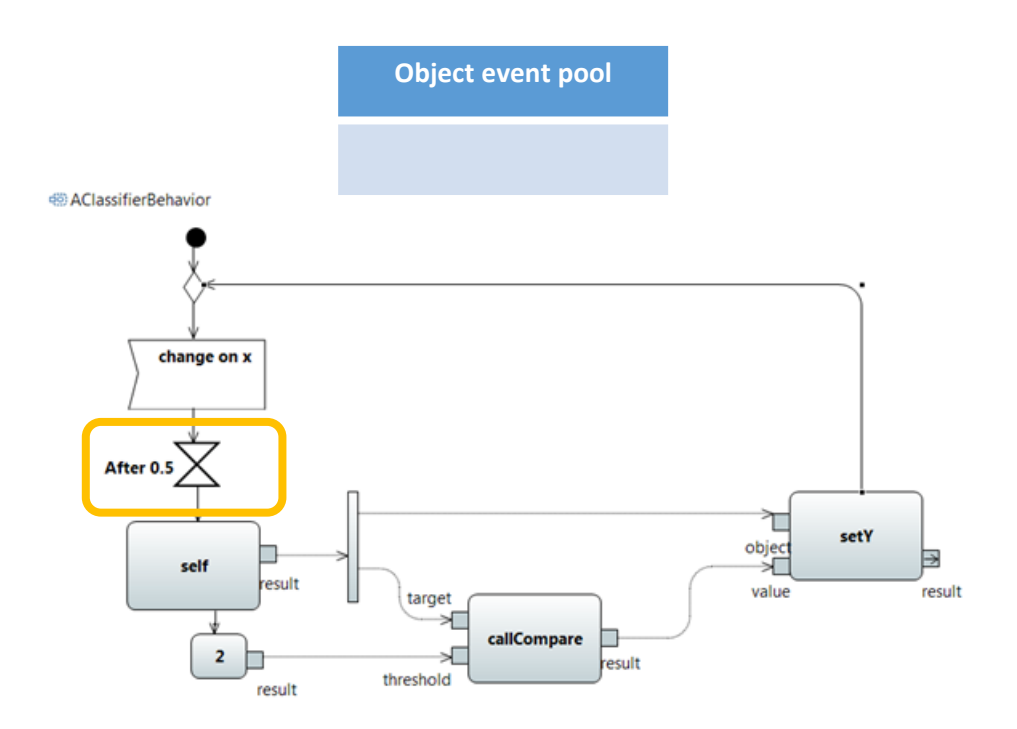

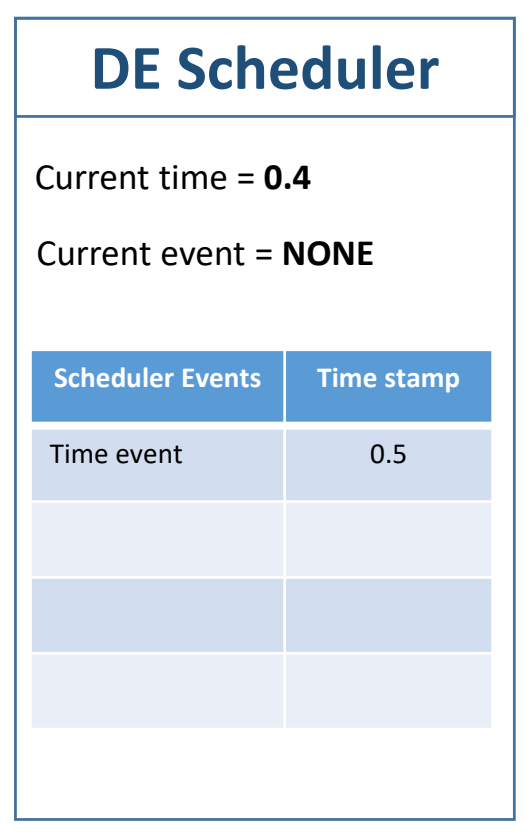

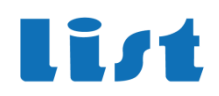

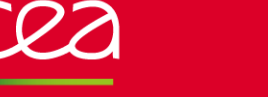

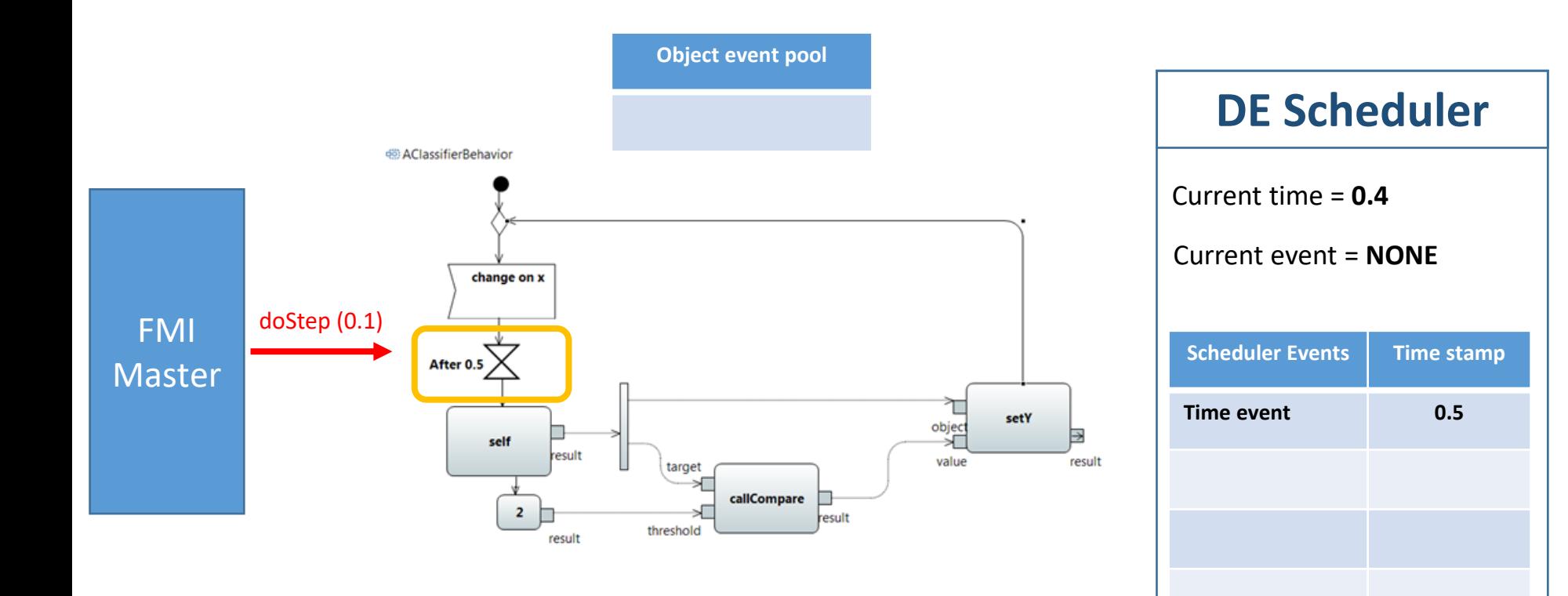

$$
X = 4
$$
  
Y = false

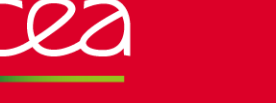

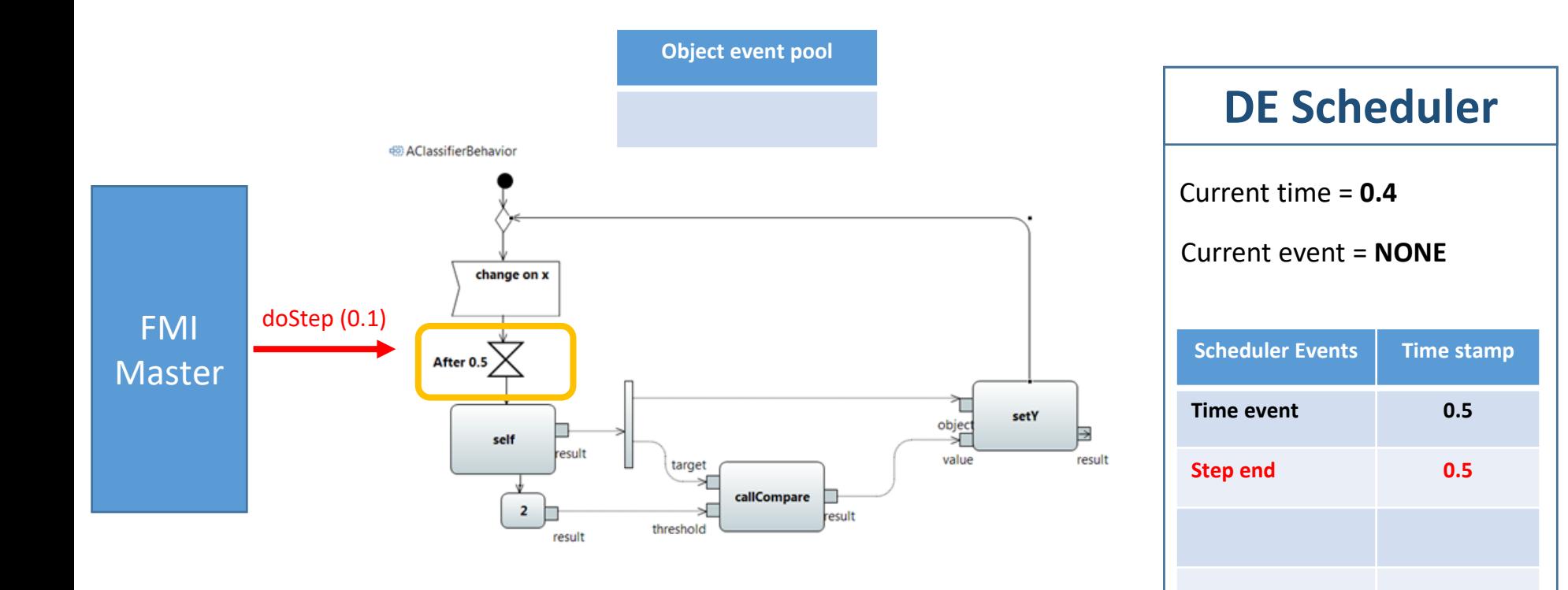

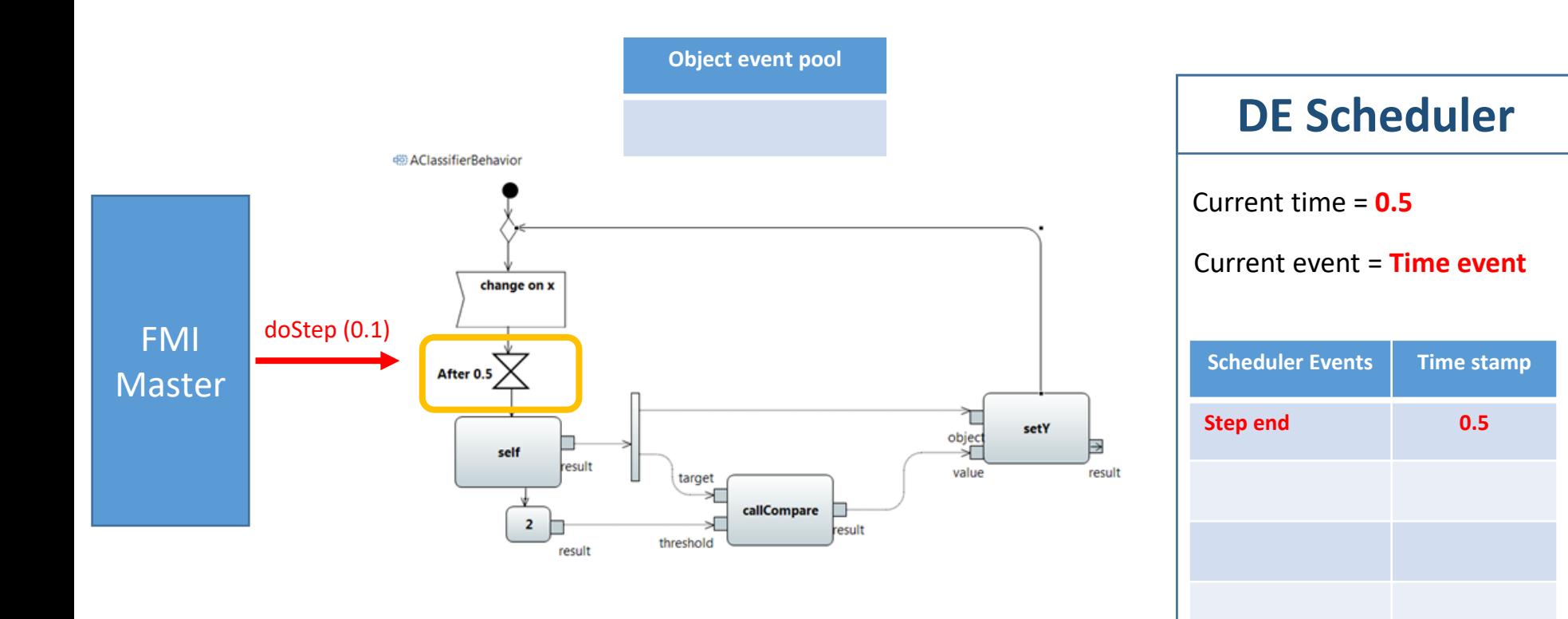

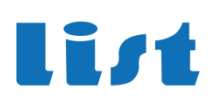

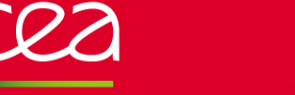

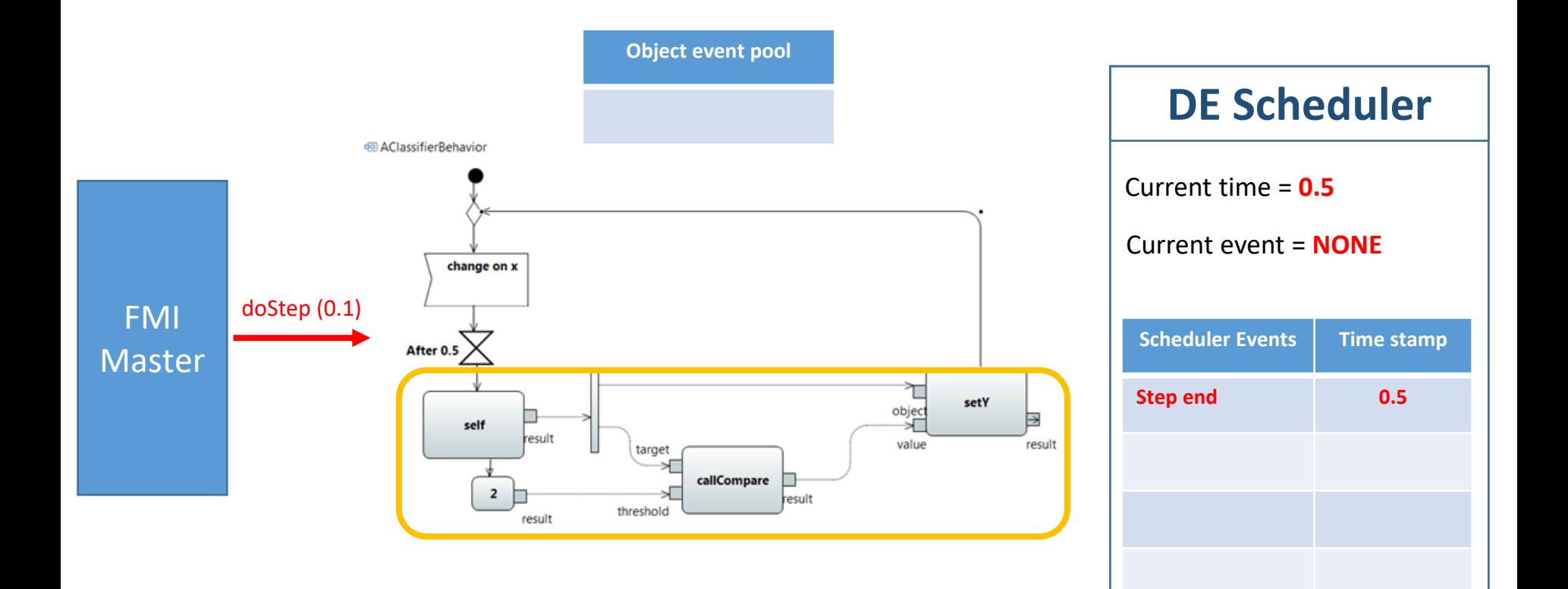

$$
X = 4
$$

$$
Y = True
$$

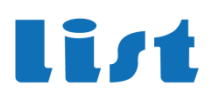

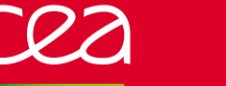

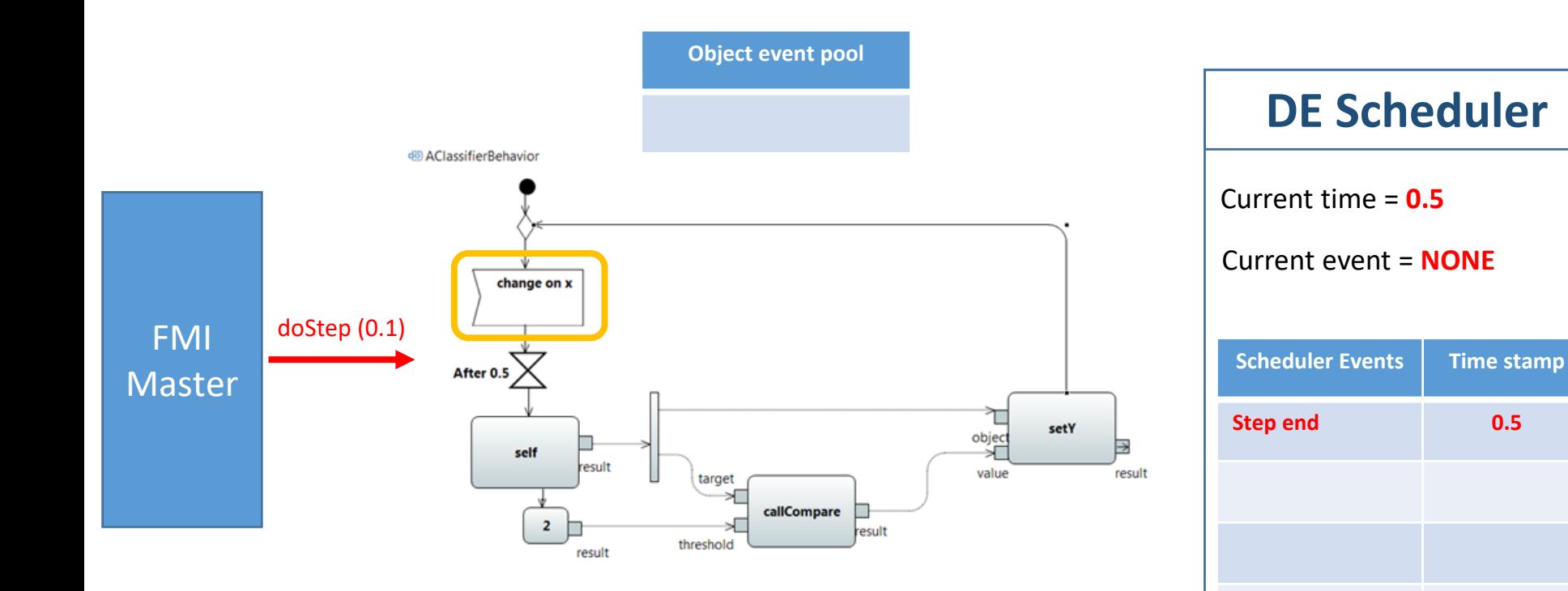

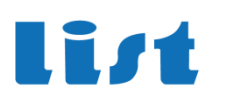

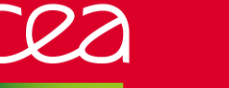

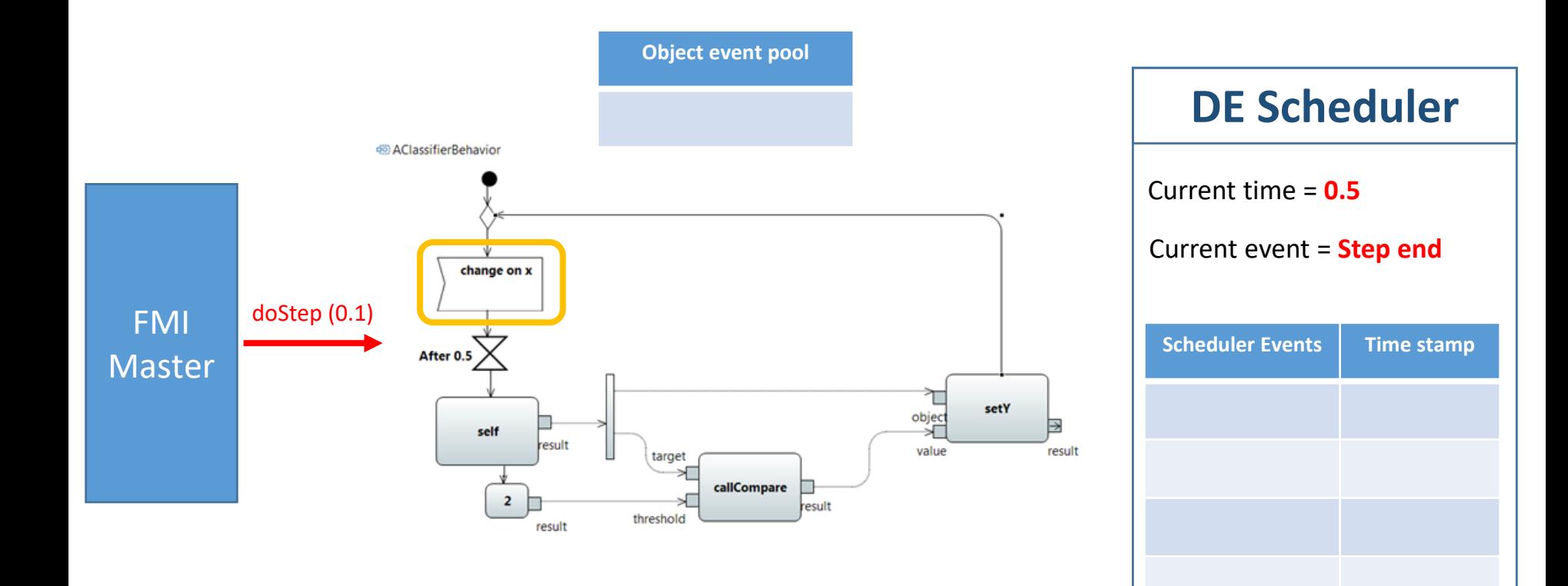

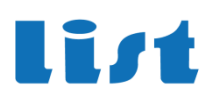

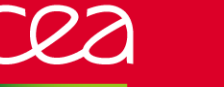

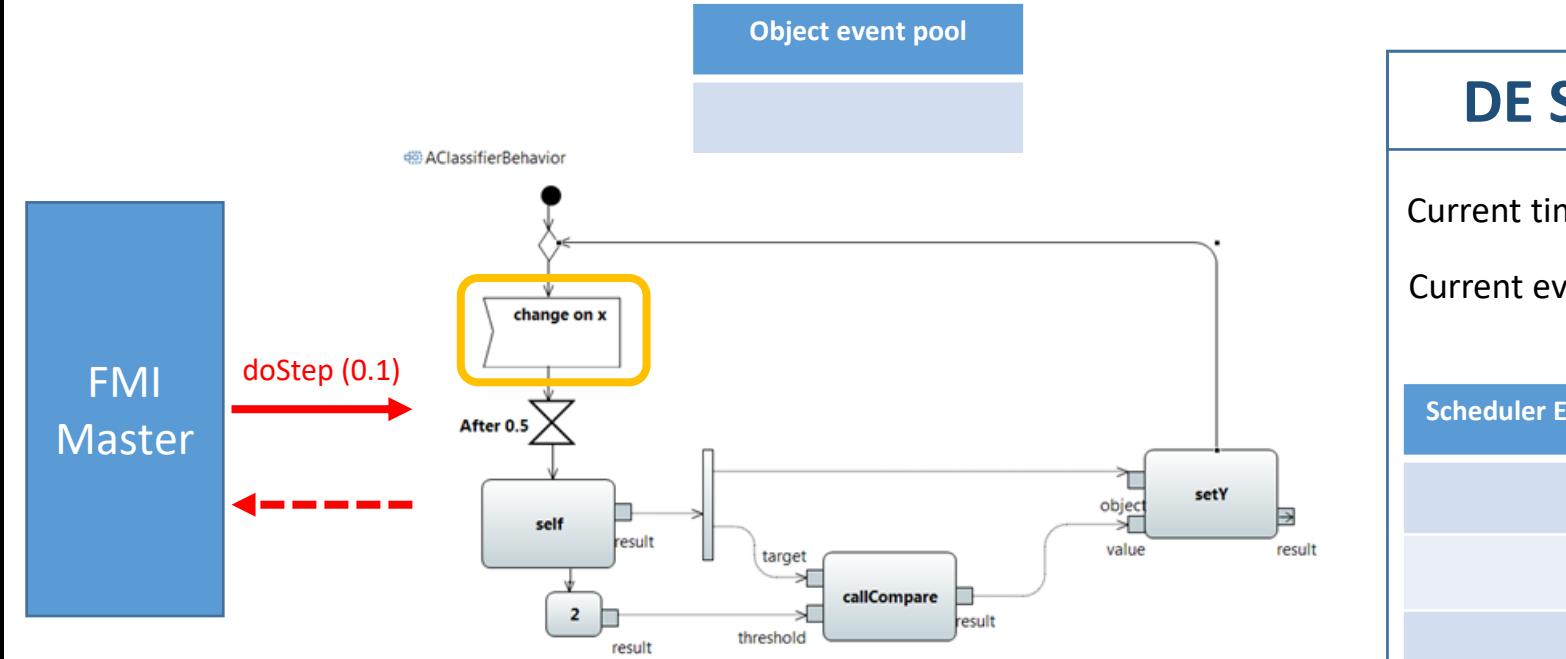

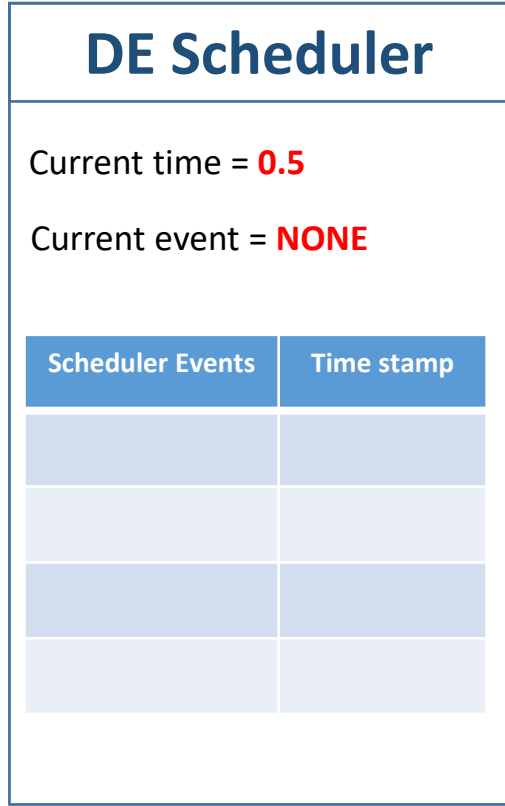

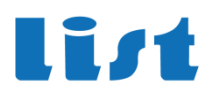

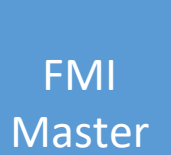

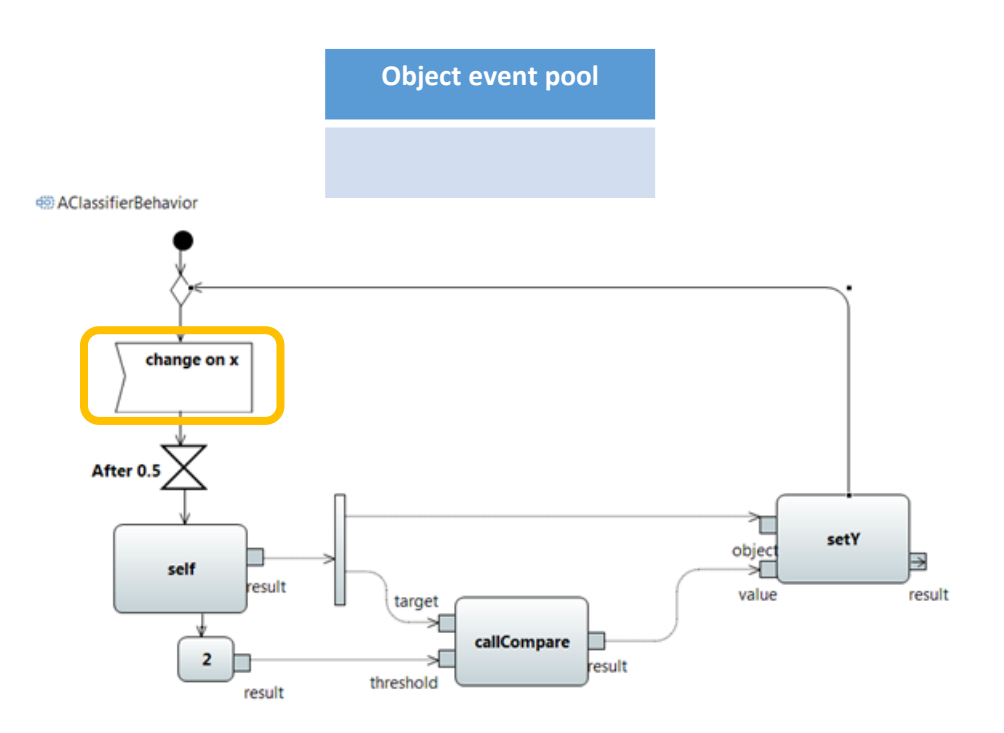

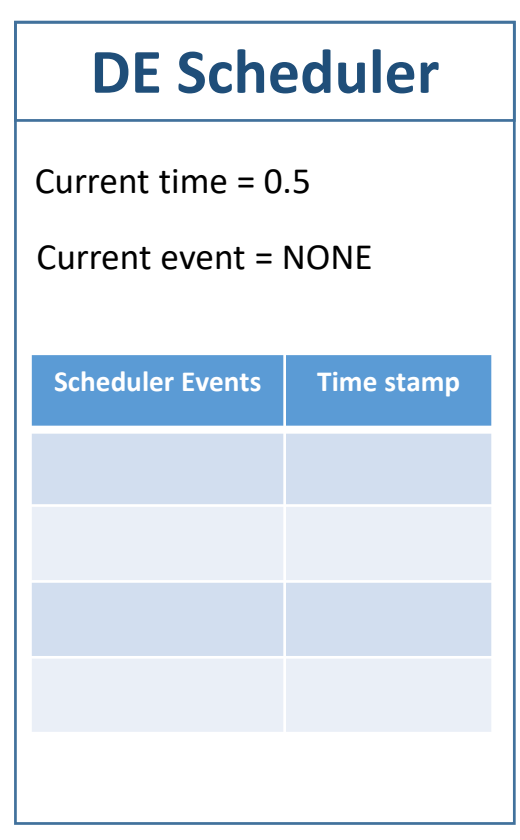

$$
X = 4
$$
  
Y = True

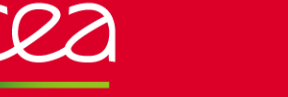

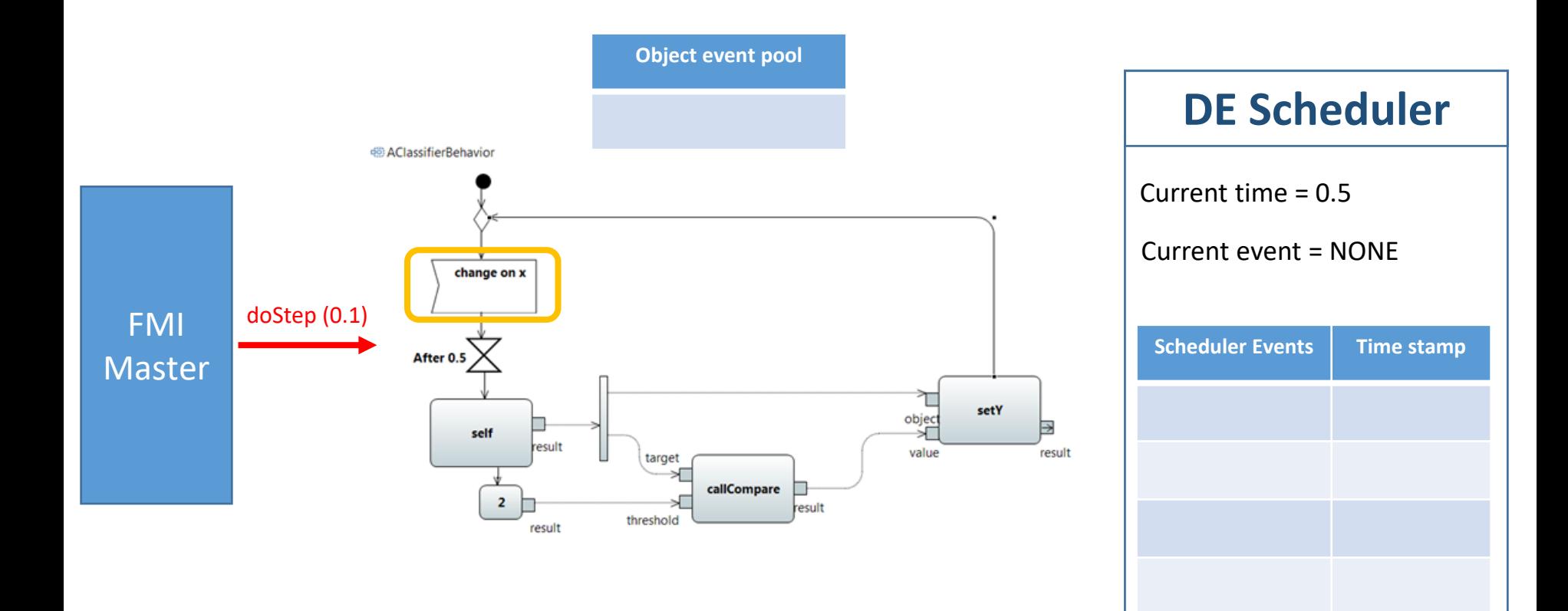

$$
X = 4
$$
  
Y = True

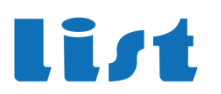

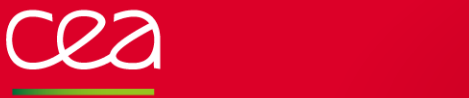

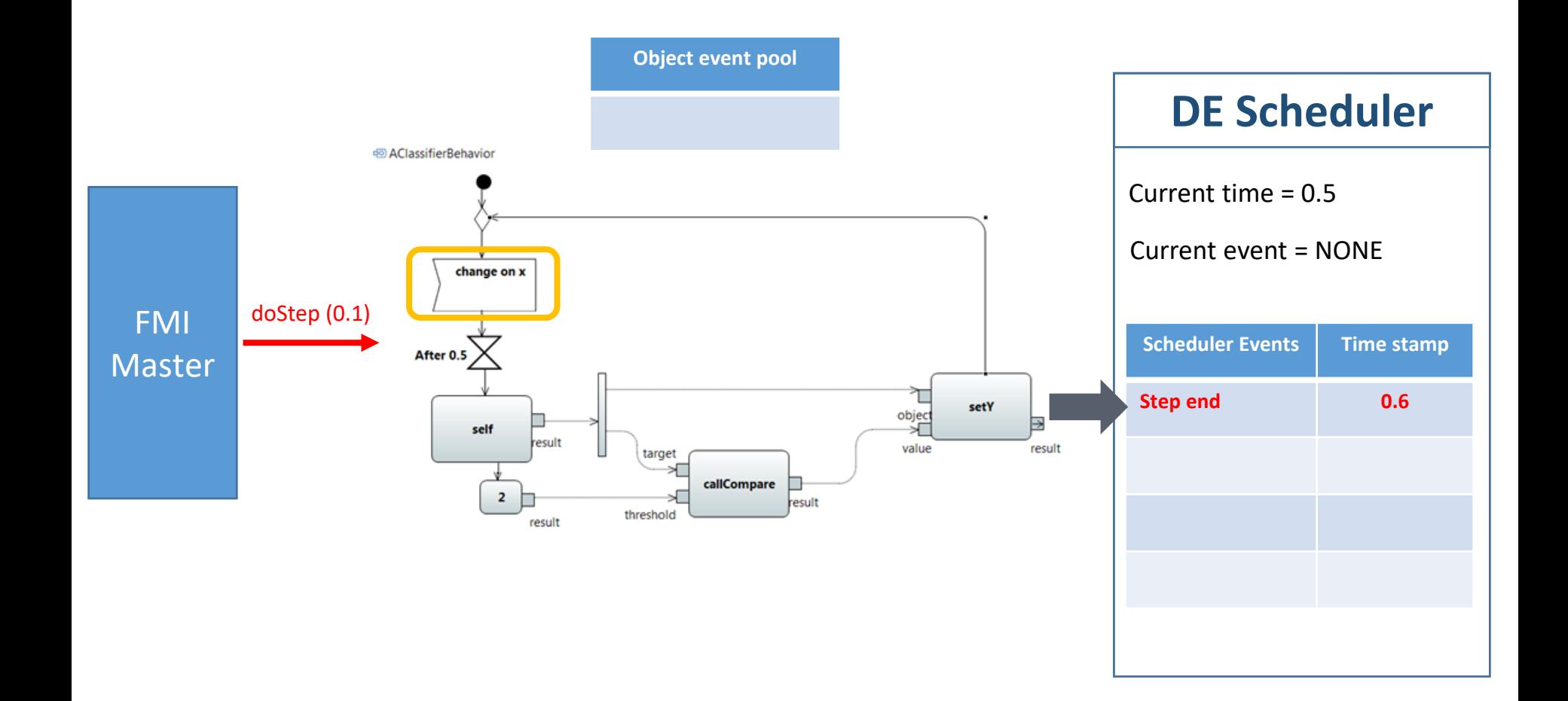

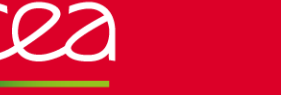

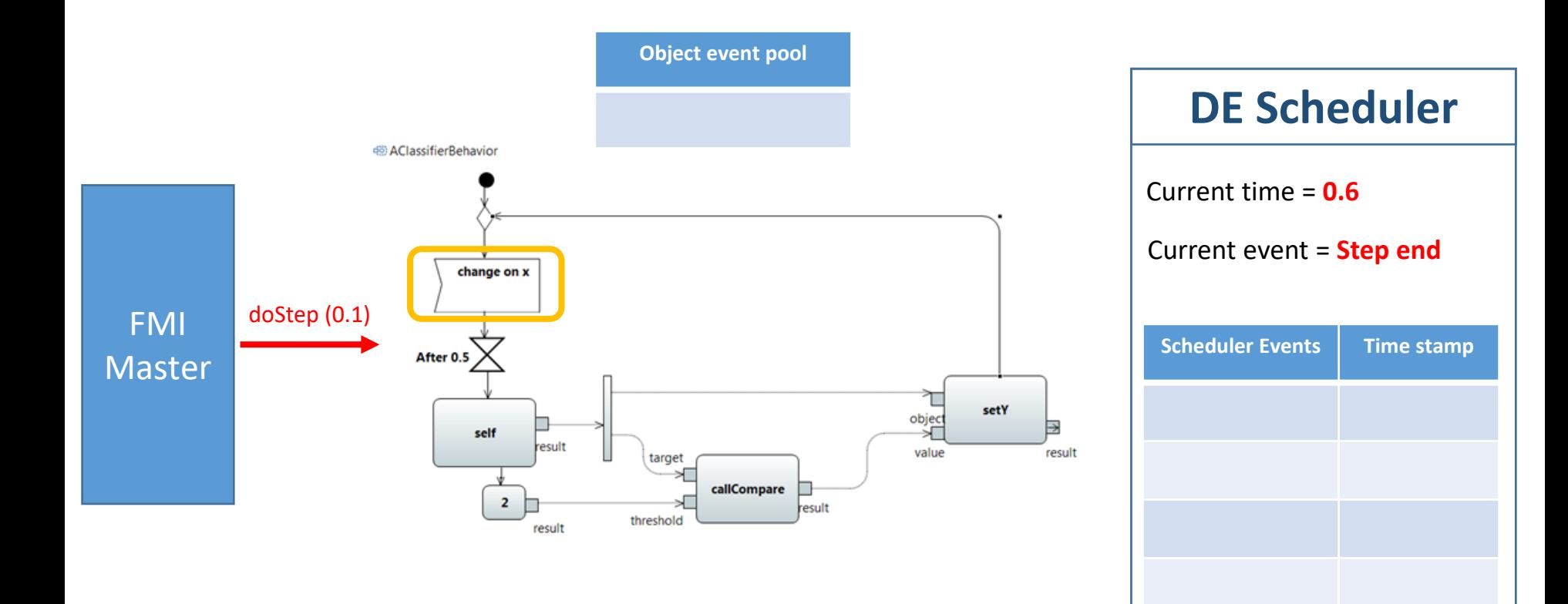

$$
X = 4
$$
  
Y = True

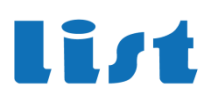

 $Y = True$ 

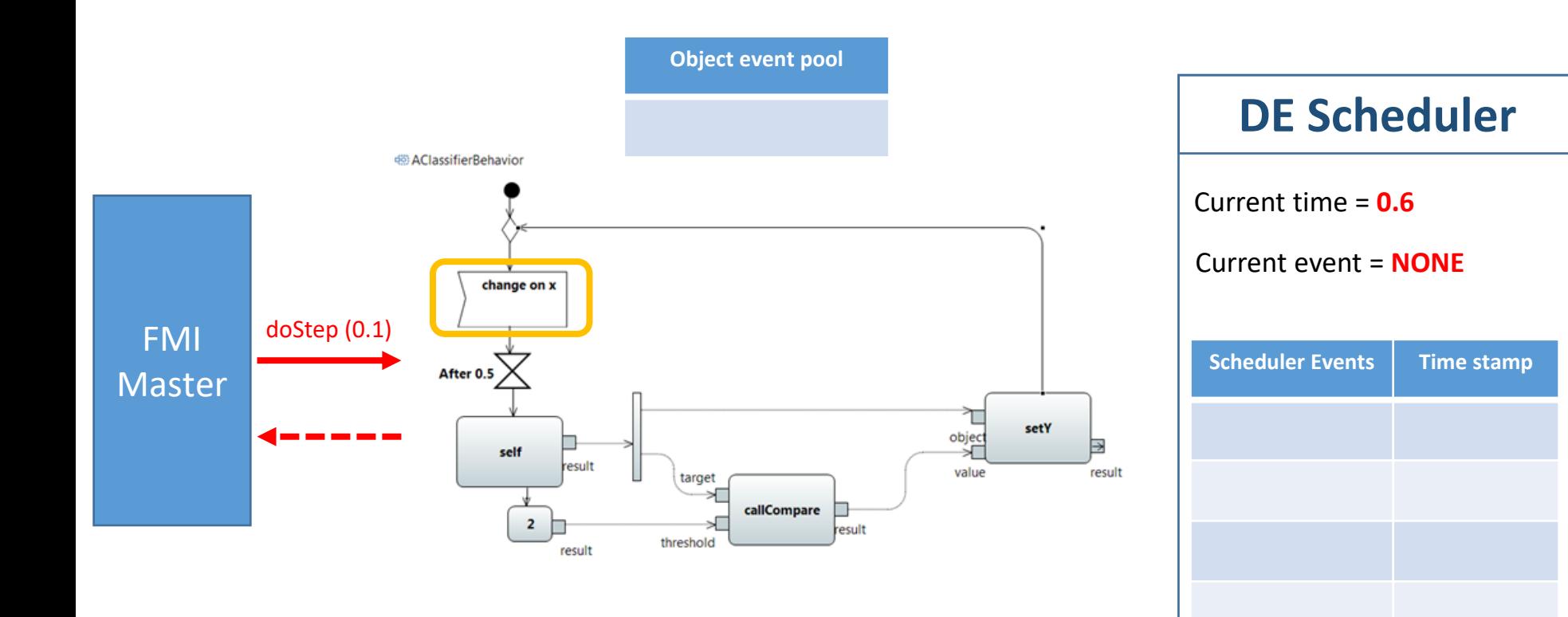

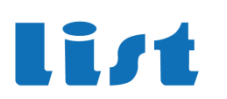

### **RESULTING SIMULATION TRACE**

48) AClassifierBehavior

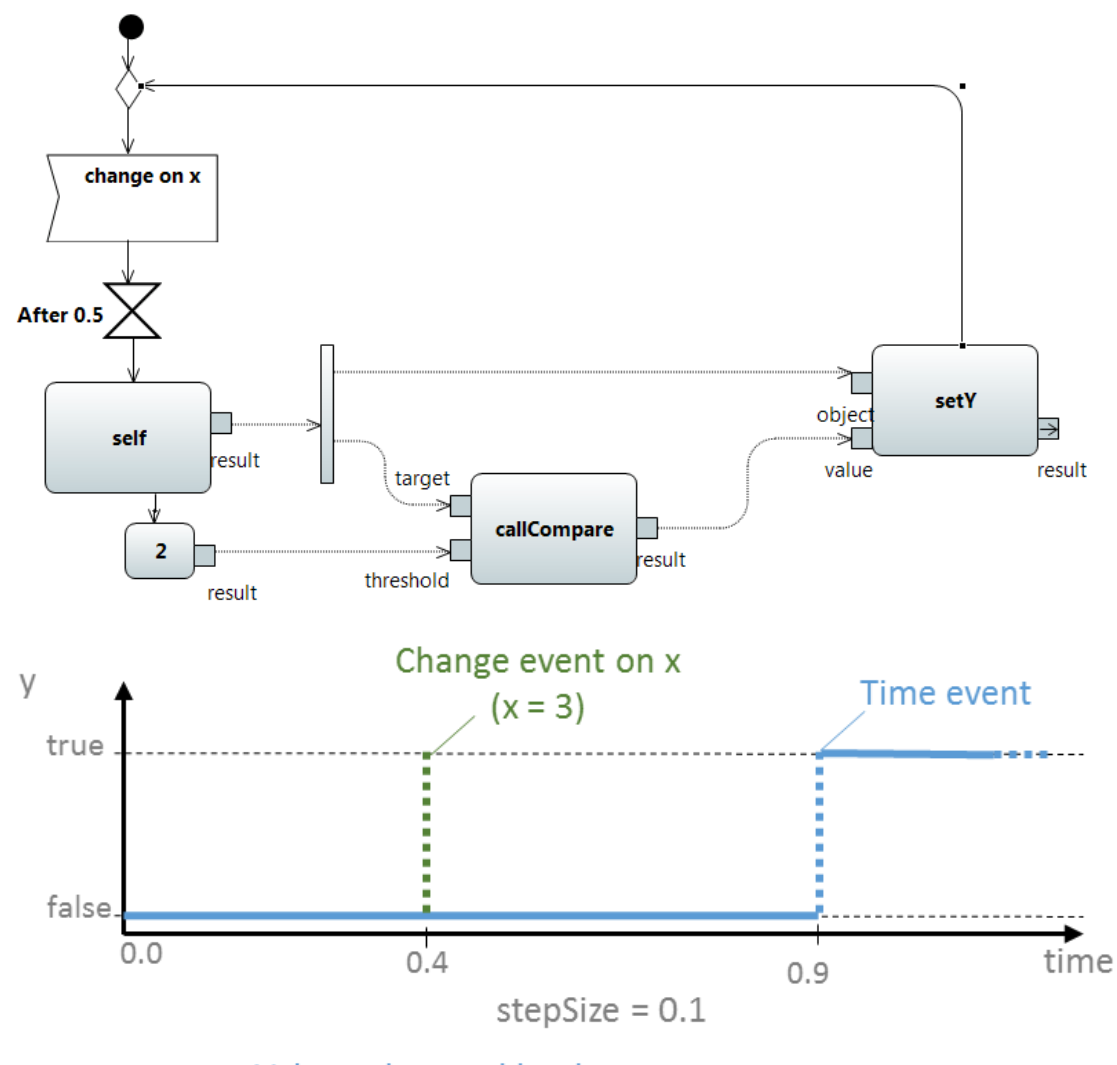

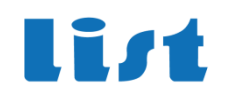

Values observed by the master

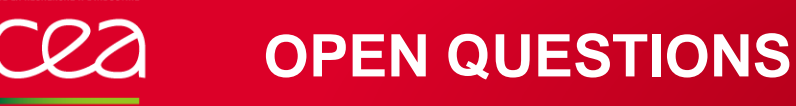

• **FMI is not fully satisfying for Discrete Event simulations**

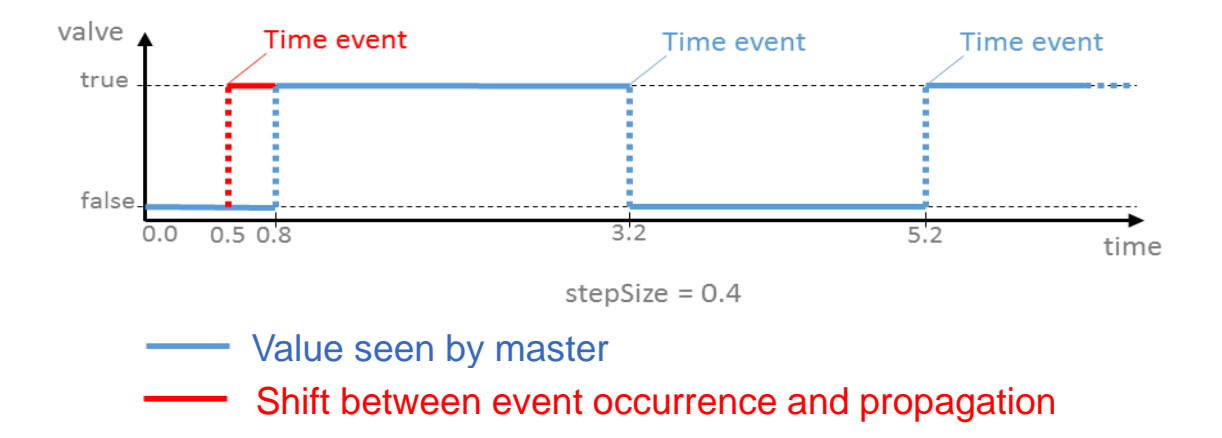

- **With a 0,4 step size, an event that occurs at T=0,5 will only be visible by other FMUs at T=0,8**
	- **Even worse : an other opposite event can occur at T=0,6 …**

#### • **Should we reject the step and ask for a smaller one?**

- **Requires rollback support**
- **Potentially : 0-time simulation steps : other FMUs would be stuck**

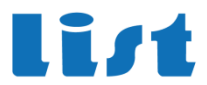

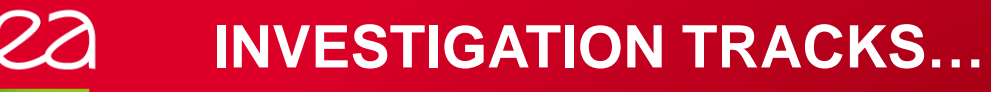

#### • **Try to group all the Discrete Event (UML) control in a single FMU**

- **Inside the FMU, during a simulation step, rely on well defined DE execution model**
- **Implies to generate FMU from a fUML hierarchical model**

#### • **Need for FMI standard API evolutions**

• **On-going works :**

J. P. Tavella *et al*., "Toward an accurate and fast hybrid multi-simulation with the FMI-CS standard," *2016 IEEE 21st International Conference on Emerging Technologies and Factory Automation (ETFA)*, Berlin, 2016, pp. 1-5.

- **Specific Discrete FMUs implementing a new** *hybridDoStep*
- **Presented to FMI standard consortium**

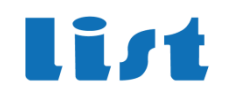

# **THANK** YOU

Acknowledgments to the LISE team for their direct and indirect contributions to this presentation.

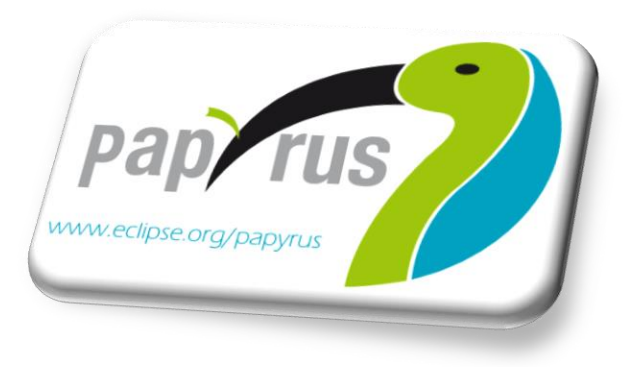

### **GETTING STARTED WITH MOKA: [HTTPS://WIKI.ECLIPSE.ORG/PAPYRUS/](https://wiki.eclipse.org/Papyrus/UserGuide/ModelExecution) USERGUIDE/MODELEXECUTION**

### **VIDEO TUTORIALS : HTTPS://WWW.YOUTUBE.COM/CHANN [EL/UCXYPOBLZC\\_RKLS7\\_K2DTWYA](https://www.youtube.com/channel/UCxyPoBlZc_rKLS7_K2dtwYA)**

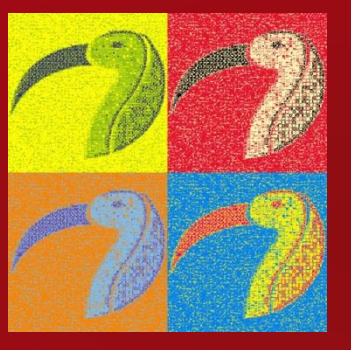

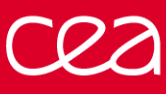

#### **EXECUTABLE UML OMG SPECIFICATIONS**

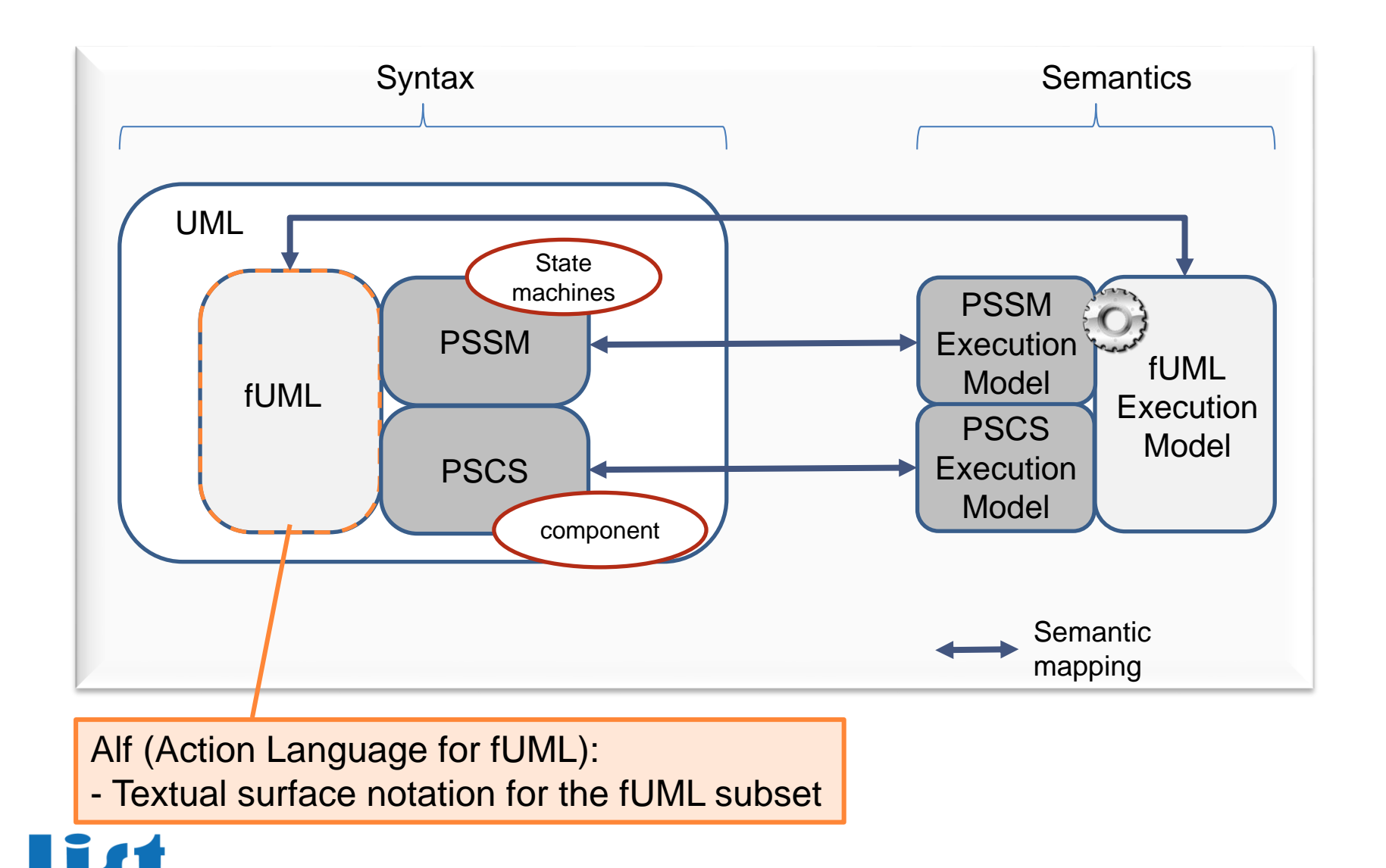